GOVERNO DO ESTADO DO PARANÁ SECRETARIA DE ESTADO DA EDUCAÇÃO COORDENADORIA DE APOIO FINANCEIRO À REDE ESCOLAR

# **MANUAL OPERACIONAL FINANCEIRO DO PROGRAMA MAIS EDUCAÇÃO/ESCOLA ABERTA**

## **2012/2013**

## **GOVERNO DO ESTADO DO PARANÁ SECRETARIA DE ESTADO DA EDUCAÇÃO COORDENADORIA DE APOIO FINANCEIRO À REDE ESCOLAR**

## **MAIS EDUCAÇÃO/ESCOLA ABERTA**

## **MANUAL DE OPERACIONALIZAÇÃO**

**CURITIBA – 2013**

**SECRETARIA DE ESTADO DA EDUCAÇÃO Avenida Água Verde, 2140 – CEP 80240-900 – Curitiba/PR Tel.: (41) 3340-1500 www.diaadiaeducacao.pr.gov.br**

## **GOVERNADOR DO ESTADO DO PARANÁ**

Carlos Alberto Richa

## **SECRETÁRIO DE ESTADO DA EDUCAÇÃO**

Flávio Arns

## **SUPERINTENDENTE DE EDUCAÇÃO**

Eliane Terezinha Vieira Rocha

## **COORDENADORIA DE APOIO FINANCEIRO À REDE ESCOLAR**

Manoel José Vicente

## **EQUIPE**

## **COORDENADOR GERAL**

Manoel José Vicente

## **Secretário**

Diego Denizar Toledo de Melo

## **Coordenação Logística/GRF**

**Coordenadora** - Edirlei Cristina Colleone Marcelo Adriano Amaral Raphael Brito da Silva Thiago Lima Teixeira

## **Coordenação de Prestação de Contas**

**Coordenadora** – Angela Aparecida Kubersky Aline Arana Edilene Ferreira Meira Gelson Alves da Silva Haroldo Alfredo Alferes Ivy Priscila Cassimiro Ivony Fabris de Medeiros Josiana Kusma Luana Almeida C. S. Gomes Sumália de Sales Figueiredo Valéria Mariano X. da Silveira Vera Lúcia Muller Vero Lúcio Vier

## **SUMÁRIO**

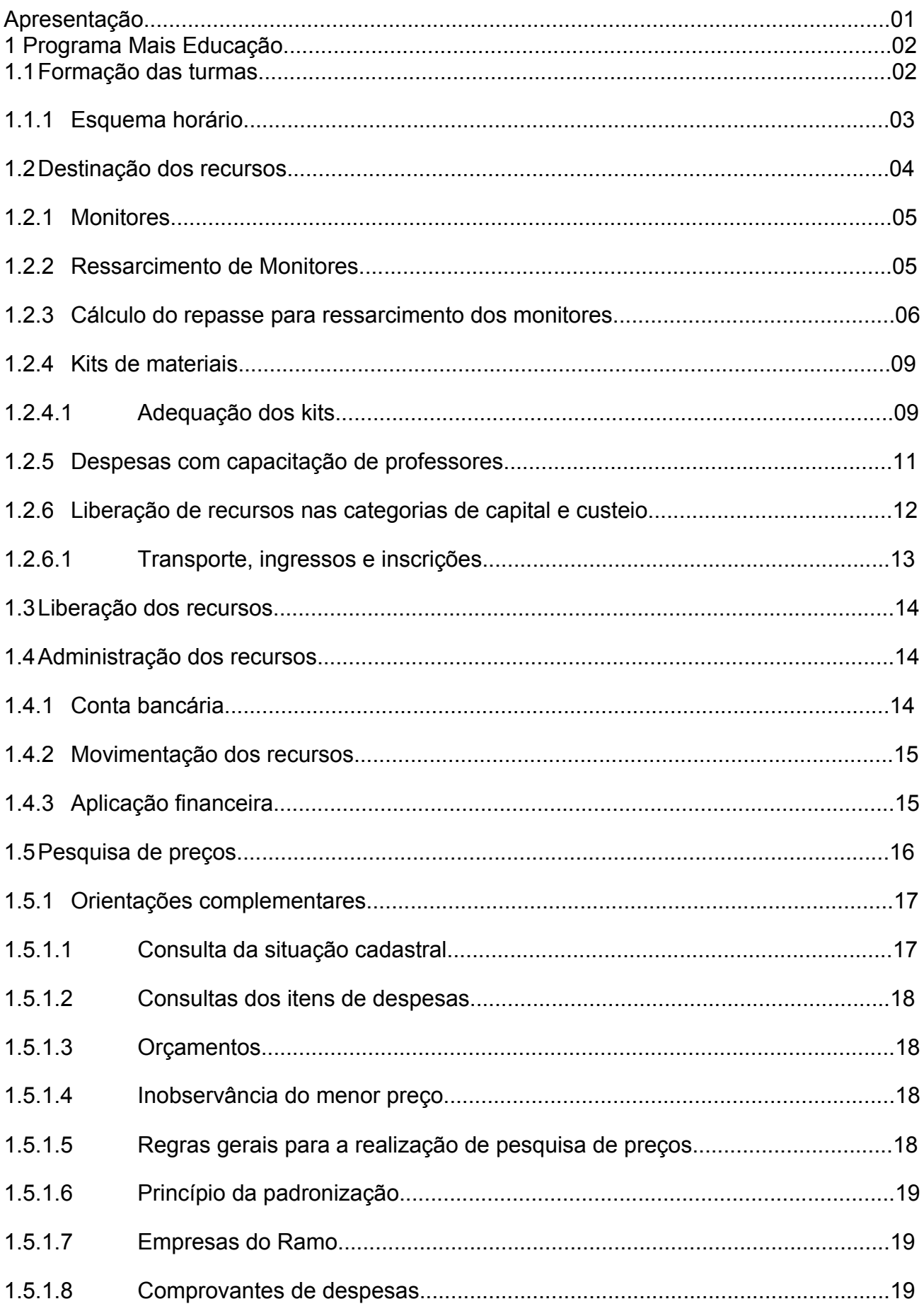

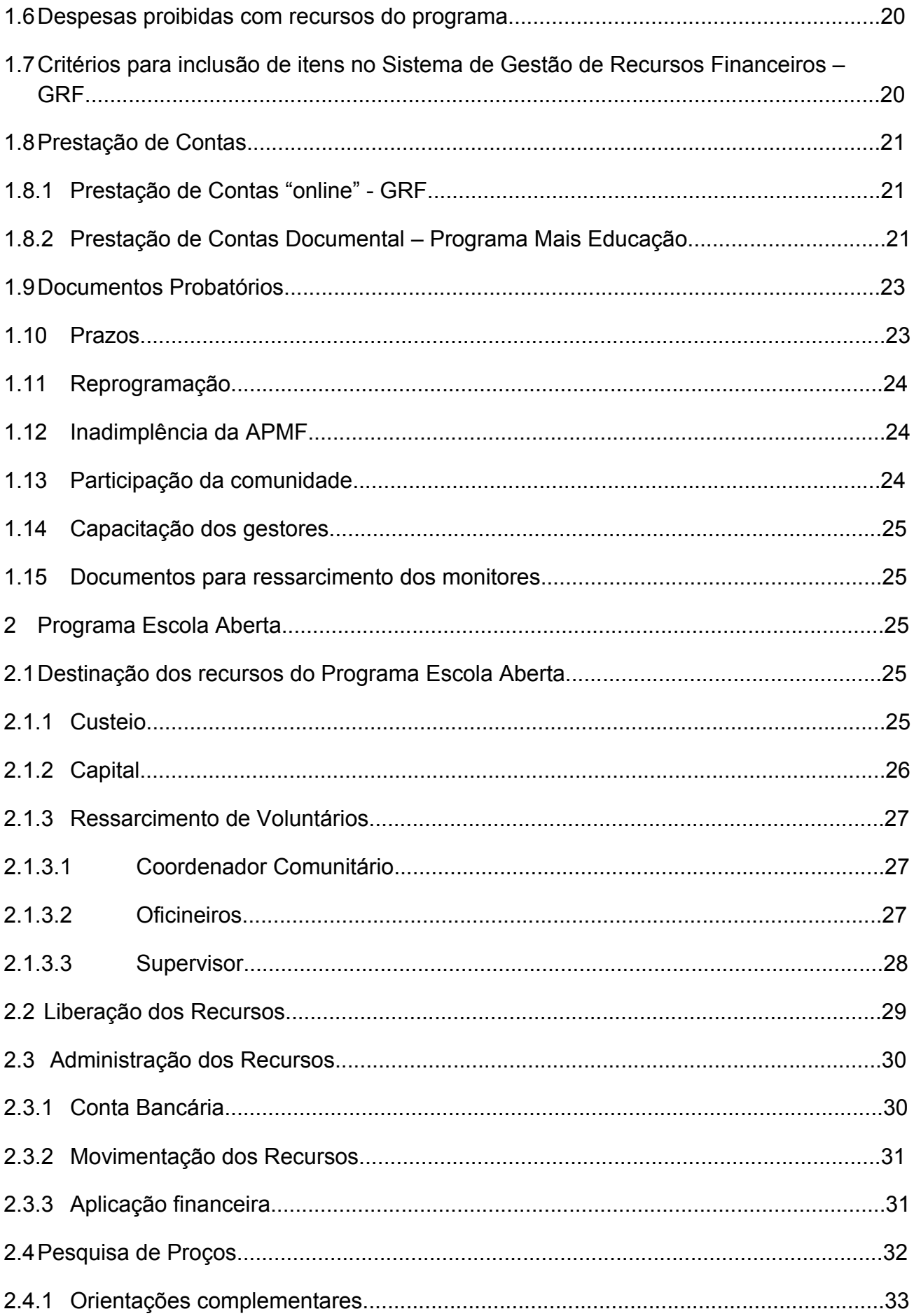

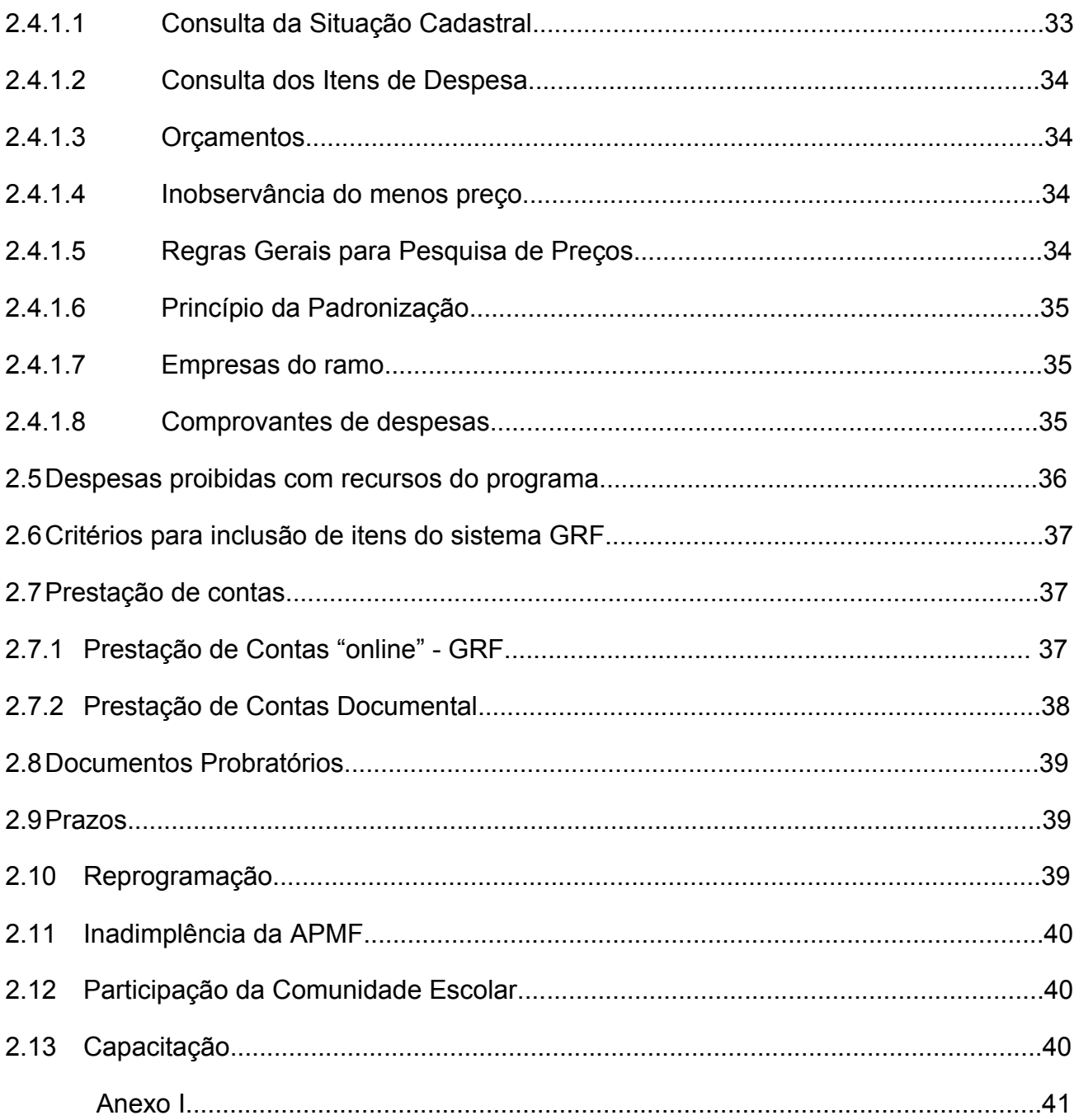

#### **APRESENTAÇÃO**

O presente Manual Operacional tem como objetivo auxiliar e orientar a Comunidade Escolar, bem como o Gestor dos recursos dos **Programas Mais Educação/Escola Aberta (Adesão 2012 – Execução 2013)**, quanto aos procedimentos adotados na distribuição, liberação, execução e prestação de contas dos recursos repassados pelo FNDE às Unidades Executoras.

A partir da publicação da Resolução FNDE/CD nº. 21/2012, o Programa Escola Aberta vem compor a política da Educação Integral, unindo-se ao Programa "Mais Educação" com vistas ao fortalecendo das ações de ambos os Programas no cenário das Políticas Educacionais.

 As Escolas contempladas com o Programa Mais Educação pela Secretaria de Educação Básica – SEB, do Ministério da Educação – MEC, oferecerão carga horária de pelo menos 3 (três) horas diárias, contabilizando 7 (sete) horas diárias com o turno da escolarização do aluno, durante o período letivo de 05 (cinco) dias semanais, compreendendo o tempo total em que o aluno permanece na escola ou em atividades escolares em outros espaços educacionais.

As Escolas contempladas com o Programa Escola Aberta ofertarão, aos Sábados, oficinas com a finalidade de dar continuidade às Ações do Programa Mais Educação.

O montante de recursos será creditado em conta única, destinados a ações específicas dos Programas Mais Educação e Escola Aberta.

Este Manual Operacional tem como referência as Resoluções e Manual Operacional do Programa Mais Educação/Escola Aberta:

- Resolução CD/FNDE n. º 09 de março de 2011.
- Resolução CD/FNDE n.º 07 de 12 de abril de 2012.
- Resolução CD/FNDE n.º 21 de 22 de junho de 2012.
- Manual Operacional de Educação Integral 2012.

#### **1. PROGRAMA MAIS EDUCAÇÃO - ESCOLAS URBANAS E ESCOLAS DO CAMPO**

As atividades das Escolas estão distribuídas nos seguintes macrocampos:

#### **a. Escolas Urbanas:**

- Acompanhamento Pedagógico;
- Educação Ambiental e Desenvolvimento Sustentável;
- Esporte e Lazer;
- Educação em Direitos Humanos;
- Cultura, Arte e Educação Patrimonial;
- Cultura Digital;
- Prevenção de Doenças e Promoção da Saúde;
- Comunicação e Uso de Mídias;
- Investigação no Campo das Ciências da Natureza; e
- Educação Econômica/Economia Criativa.

#### **b. Escolas do Campo:**

- Acompanhamento Pedagógico;
- Agroecologia;
- Inicialização Cientifica;
- Educação em Direitos Humanos;
- Cultura, Arte e Educação Patrimonial;
- Esporte e Lazer;
- Memória e História das Comunidades Tradicionais.

#### **ATENÇÃO:**

• As **Atividades** desenvolvidas com os recursos do Programa Mais Educação deverão ser exclusivamente as previstas no Plano de Atendimento aprovado pelo SIMEC.

#### **1.1. FORMAÇÃO DAS TURMAS**

Para fins de cálculo de ressarcimento dos monitores, as turmas deverão ser compostas **por 30 alunos** de idades e séries variadas.

#### **ATENÇÃO**

• Um Colégio que inscreveu 100 alunos para participar do Programa deverá ter 04 (quatro) turmas de 25 alunos.

#### **Vejamos um Exemplo:**

No Colégio Estadual Mais Educação, 100 alunos foram inscritos nas 4 atividades cadastradas pela escola.

 $100 \div 3 = 33$  alunos - errado  $100 \div 4 = 25$  alunos - correto

#### **OBSERVAÇÃO:**

**1.3. RECURSO PARA FORMAÇÃO DE 01 (UMA) TURMA SOMENTE. -** AS TURMAS DEVERÃO SER FORMADAS POR ATÉ 30 ALUNOS. - QUANDO A UNIDADE ESCOLAR OPTAR PELO ATENDIMENTO DE 30 ALUNOS NAS ATIVIDADES DO MAIS EDUCAÇÃO, O MEC LIBERARÁ

**Recomenda-se** a realização de, pelo menos, 2 (duas) atividades diárias para cada turma, com tempo de duração de aproximadamente, 1h15m com destinação de intervalo para o lanche, totalizando 03 (três) horas diárias, ou seja, 15 horas semanais.

## **ATENÇÃO:**

- O estudante inscrito no Programa Mais Educação deve participar de todas as atividades aprovadas no Plano de Atendimento elaborado pela UEx;
- É OBRIGATÓRIO o funcionamento do Programa durante os 05 (cinco) dias da semana, de acordo com o número de turmas e de atividades;
- Cada **MONITOR** poderá atender, no máximo, 05 (cinco) turmas;
- Cada **MONITOR** deve responsabilizar-se por no máximo 2 (duas) atividades.

 **Caso o MONITOR atenda duas atividades, este deverá preencher relatório para cada atividade desenvolvida e assinar 02 (dois) recibos. A escola que desenvolver o Programa com monitor atendendo até 02 (duas) atividades deverá estar atenta às regras estabelecidas na Resolução e no presente Manual, ou seja, oferecerão carga horária de pelo menos 3 (três) horas diárias, contabilizando 7 (sete) horas diárias com o turno da escolarização do aluno, 05 (cinco) dias por semana, atendimento de todos os alunos inscritos no SIMEC, e todos os alunos deverão passar por todas as atividades.**

#### **1.1.1. Esquema Horário – Exemplo de uma Escola Urbana.**

A organização do esquema-horário **é uma decisão que deve ser definida pelo Estabelecimento de Ensino,** garantindo a oferta de 07 (sete) horas diárias da Educação Integral, ou seja, 04 (quatro) horas diárias do Ensino Regular e 03 (três) horas diárias do Programa Mais Educação.

O Núcleo Regional de Educação deverá estar ciente do esquema horário desenvolvido pelo Estabelecimento de Ensino para fins de visitas, orientações, verificações *"in loco"* e aprovação da prestação de contas.

**SUGESTÃO** para organização de horário **PARA UMA ESCOLA URBANA** com 130 alunos (de acordo com o Plano de Atendimento proposto pela escola no SIMEC).

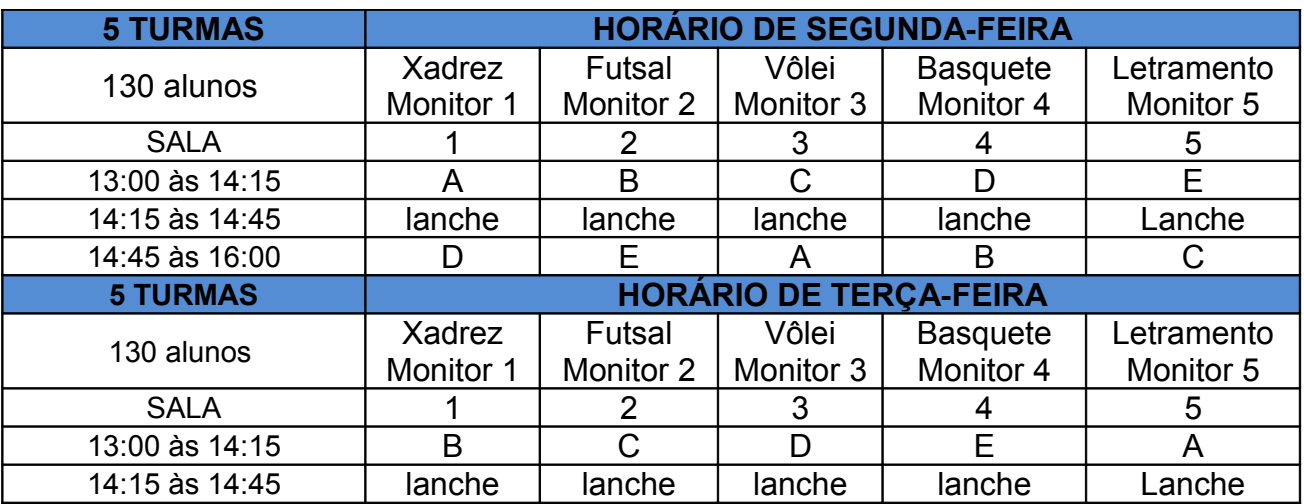

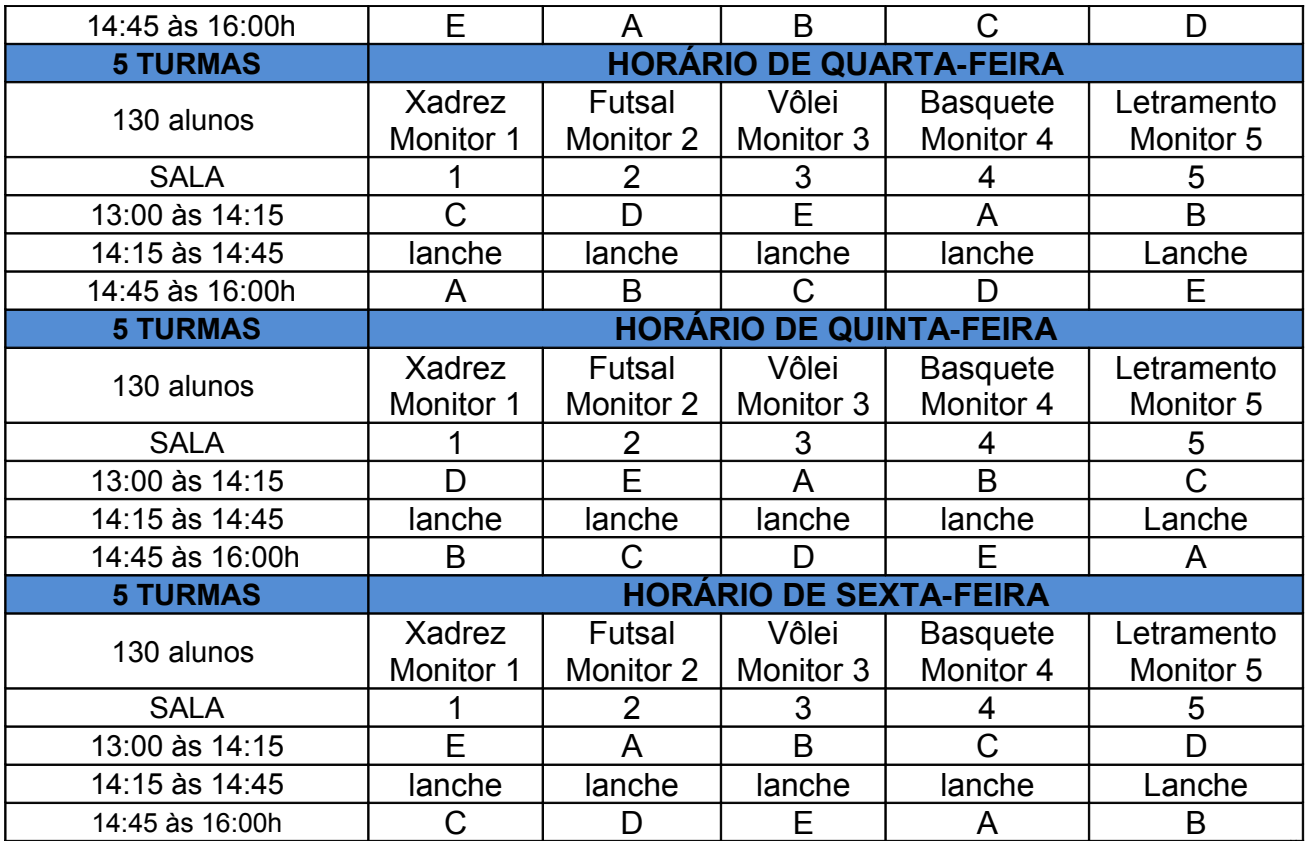

Tabela 1 – Sugestão de Esquema Horário

## **1.2. DESTINAÇÃO DOS RECURSOS – PROGRAMA MAIS EDUCAÇÃO**

O valor integral de recursos transferidos por intermédio do PDDE para implementação do Programa Mais Educação se divide em CUSTEIO e CAPITAL, conforme a tabela:

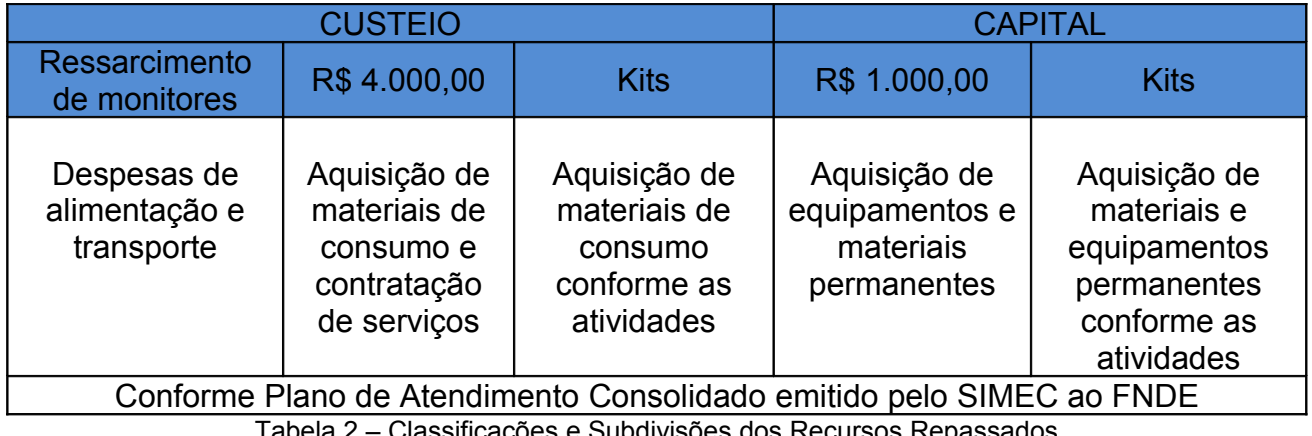

Tabela 2 – Classificações e Subdivisões dos Recursos Repassados

#### **1.2.1. Monitores – Trabalho Voluntário**

 O trabalho de monitor é de natureza voluntária na forma definida pela Lei nº. 9.608, de 18 de fevereiro de 1998. Considera-se serviço voluntário a atividade não remunerada, prestada por pessoa física a entidade pública de qualquer natureza ou a instituição privada de fins não lucrativos, que tenha objetivos cívicos, culturais, educacionais, científicos, recreativos ou de assistência social, inclusive mutualidade.

O **serviço voluntário não gera vínculo empregatício** nem obrigação de natureza trabalhista previdenciária ou afim. Será exercido mediante a celebração de termo de adesão entre a entidade pública ou privada e o prestador do serviço voluntário, dele devendo constar o objeto e as condições de seu exercício.

O prestador do serviço voluntário **poderá** ser ressarcido pelas despesas que **comprovadamente** realizar no desempenho das atividades voluntárias.

As despesas a serem ressarcidas deverão estar expressamente autorizadas pela entidade a qual o serviço voluntário for prestado.

O trabalho de monitoria deverá ser desempenhado, preferencialmente, por estudantes universitários de formação específica nas áreas de desenvolvimento das atividades ou pessoas da comunidade com habilidades apropriadas como instrutor de judô, agricultor para horta escolar, etc. Estudantes da EJA e do Ensino Médio poderão desempenhar a função de monitoria de acordo com suas competências, saberes e habilidades.

#### **ATENÇÃO:**

#### **Relatório Mensal de Atividades do Monitor**

O Relatório Mensal de Atividades realizadas pelo monitor atesta o trabalho do voluntário. Por esse motivo, as informações solicitadas devem ser preenchidas com clareza, a fim de evitar dúvidas durante a análise e atestar integridade da documentação anexada à PC. Seu preenchimento deverá ser realizado diariamente pelo voluntário e acompanhado pelo representante da Equipe Pedagógica responsável pelo Programa ou Professor suprido no estabelecimento para coordenar a Atividade.

#### **1.2.2. Ressarcimento de Monitores**

 O ressarcimento das despesas sempre deverá ser calculado de acordo com o número de turmas inscritas na atividade atendida pelo monitor, conforme a tabela a seguir:

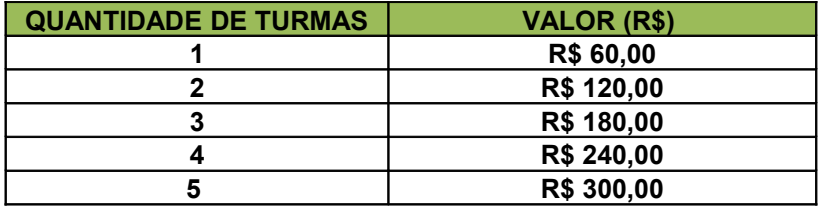

Tabela 3 – Ressarcimento por Número de Turmas – Escolas Urbanas

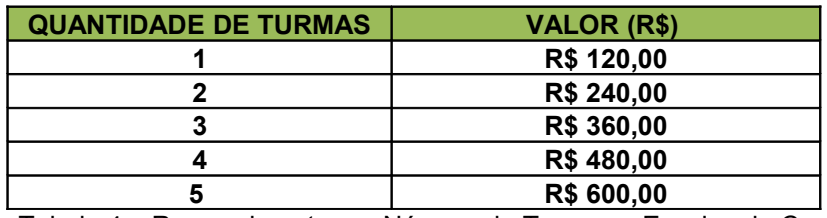

Tabela 4 – Ressarcimento por Número de Turmas – Escolas do Campo

A fim de organização, recomenda-se que o Gestor execute o ressarcimento das despesas **com transporte e alimentação** no 1º dia útil do mês subsequente ao exercício do trabalho voluntário.

#### **ATENÇÃO:**

- 1. O Presidente da APMF somente realizará o ressarcimento das despesas do monitor mediante a apresentação do Relatório Mensal de Atividades devidamente preenchido e assinado;
- 2. Considerando as despesas com transporte e alimentação devidamente comprovadas pelo monitor, o Gestor dos recursos deverá efetuar o ressarcimento imediatamente, não sendo admitidos ressarcimentos retroativos ou cheques cumulativos, ficando a APMF sujeita ao recolhimento de valores.

#### **1.2.3. Como o FNDE calcula o repasse para ressarcimento dos Monitores:**

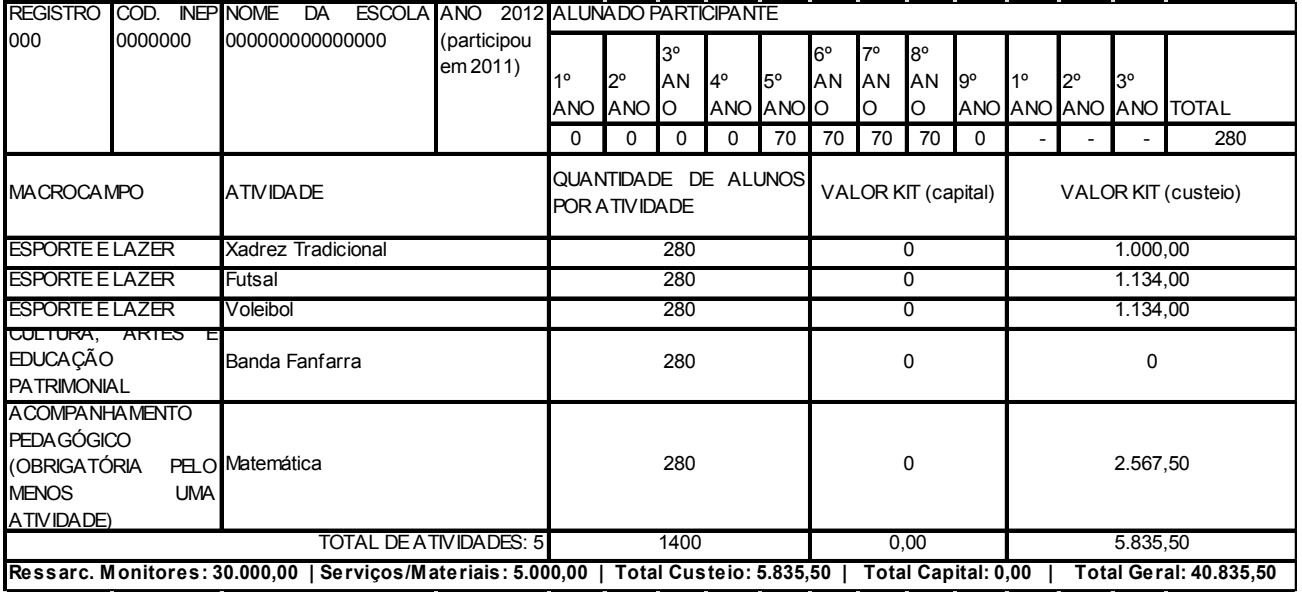

#### $\triangleright$  Escolas Urbanas

Fórmula para cálculo de ressarcimento de monitores: (n. $\degree$  de alunos: 30 = n. $\degree$  de turmas) x (n. $\degree$  de atividades) x (10 meses) x (R\$ 60,00) = valor pago para ressarcimento dos monitores

**280 : 30 = 10 turmas (28 alunos por turma) - 10 X 5 X 10 X R\$ 60,00 = R\$ 30.000,00**

## Escolas do Campo.

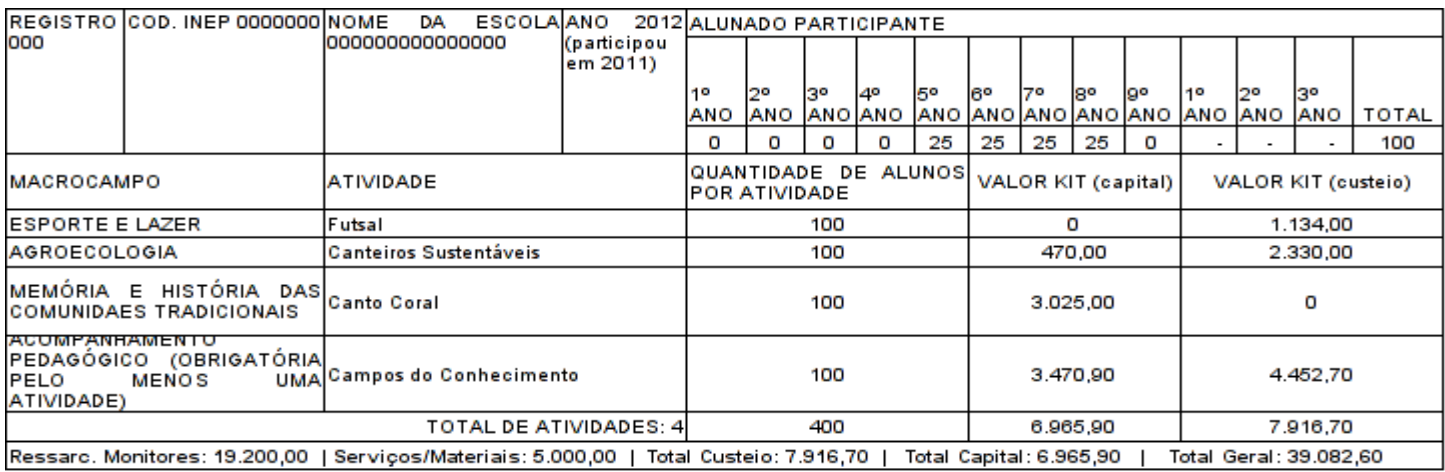

Fórmula para cálculo de ressarcimento de monitores:

(n. $\degree$  de alunos : 30 = n. $\degree$  de turmas) x (n. $\degree$  de atividades) x(10 meses) x (120,00) = valor pago para ressarcimento dos monitores.

**100 : 30 = 4 turmas (25 alunos por turma) 4 X 4 X 10 X R\$ 120,00 = R\$ 19.200,00**

## **ATENÇÃO PARA OS RESSARCIMENTOS DOS MONITORES**

Os valores repassados pelo FNDE para ressarcimento das despesas dos monitores são calculados e aprovados pelo MEC de acordo com:

- O número de turmas atendidas pelo monitor, considerando que este pode atender no máximo 05 turmas;
- A condição de que o monitor possua habilidades apropriadas para a atividade que irá desenvolver;
- A execução do Programa atender a Legislação sobre a duração durante os 10 (dez) meses Letivos.

 Caso a Unidade Executora/UEx não respeite os critérios para execução do recurso destinado ao ressarcimento do monitor, ficará sujeita à aprovação da prestação de contas mediante o recolhimento dos valores executados indevidamente.

1. Se a Unidade Executora não atender ao número de alunos inscritos no SIMEC, o valor destinado ao ressarcimento dos monitores deverá ser calculado pelo número de alunos atendidos e a diferença deverá ser recolhida ao Tesouro Geral da União. Veja um exemplo de uma Escola Urbana.

Exemplo: Uma escola cadastrou 100 alunos, tendo 5 atividades, mas está desenvolvendo o Programa com apenas 30 alunos, desta forma, possui apenas 1 turma, portanto, deve efetuar a devolução de recurso referente à diferença.

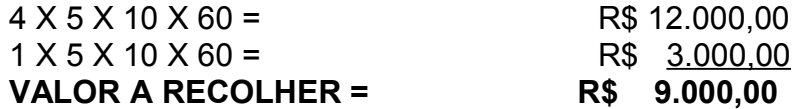

- De acordo com o cadastro do SIMEC, o n.º de alunos corresponde a 4 (quatro) turmas.
- De acordo com a situação real da escola, o n.º de alunos corresponde a 1 (uma) turma, ou seja, 30 alunos.
- 2. Se uma Unidade Executora não atender à obrigatoriedade, ou seja, os 10 meses de atendimento do Programa, o valor do monitor também deverá ser calculado para devolução da diferença.

## Exemplo:

Uma escola urbana cadastrou 110 alunos com atendimento a 5 atividades.

- 5 turmas  $x 60,00 = R\$  300,00 por monitor (se ele atender as 5 turmas);
- $\bullet$  5 atividades x R\$ 300,00 = R\$ 1.500,00 (despesa mensal com o monitor);
- R\$  $1.500,00 \times 2 = R\$   $3.000,00$  (dois meses não executados);
- ATENÇÃO: Se a escola deixou de executar (02) dois meses do Programa, deverá recolher aos Cofres do Tesouro da União o valor de R\$ 3.000,00.

#### **1.2.4. Kits de Materiais**

 Os Kits são compostos por materiais pedagógicos de apoio para o desenvolvimento de cada uma das atividades escolhidas pelas escolas que integram o Mais Educação e podem ser consultados no sítio do FNDE ou do MEC através do Manual Operacional de educação Integral/MEC 2012 o qual orienta sobre o Programa Mais Educação.

Os kits poderão ser adquiridos de duas formas:

- $\triangleright$  Por meio do repasse de recursos financeiros do FNDE/MEC às UEx, ficando estas, responsáveis pela aquisição e qualidade dos itens, assim como sua **compatibilidade com as atividades constantes no Plano de Atendimento da Escola.**
- pelo repasse dos kits que se seguem, adquiridos pelo **FNDE/MEC** e enviados às UEx ( áreas urbanas):
- a. Xadrez Virtual;
- b. Banda Fanfarra;
- c. Hip Hop;
- d. Promoção da Saúde e Prevenção de Doenças e Agravos;
- e. Rádio Escolar;
- f. Vídeo;
- g. Cineclube.
	- pelo repasse dos kits que se seguem, adquiridos pelo **FNDE/MEC** e enviados às UEx ( escolas do campo):
- a. Campos do Conhecimento; (enquadrada nas duas situações: o MEC enviará KIT e Recurso);
- b. Arte audiovisual;
- c. Arte gráfica e mídias;
- d. Cineclube.

## **ATENÇÃO:**

- Em hipótese alguma, os kits fornecidos pelo **FNDE/MEC** deverão ser adquiridos pela UEx com recursos do programa, ficando a APMF sujeita ao recolhimento do valor executado indevidamente;
- Conforme orientação do Ministério da Educação MEC, os bens permanentes que compõem os kits enviados pelo FNDE/MEC ou dos adquiridos pela escola devem ser patrimoniados seguindo os mesmos procedimentos orientados pelo Grupo Administrativo Setorial – GAS - aos Setores de Patrimônio dos Núcleos Regionais de Educação.

#### **1.2.4.1. Adequação dos KITs – Despesas que deverão ser orientadas e autorizadas pelo Departamento de Educação Básica e Coordenadoria de Apoio Financeiro à Rede Escolar**

 Serão permitidas adequações para aquisição de itens dos Kits indicados no Manual de Orientação do MEC/SEB, porém, deverão ser respeitadas as categorias econômicas de CUSTEIO e CAPITAL, observadas as necessidades dos estabelecimentos de ensino, seguindo os seguintes procedimentos:

**Protocolar até a data de 31 de maio de 2013, junto ao Núcleo Regional de Educação a solicitação** de adequação ou alteração de itens previstos nos kits indicados no Manual do Programa Mais Educação – FNDE/MEC, de acordo com a seguinte documentação:

- Ofício do Diretor da Escola, acompanhado de Ata lavrada durante reunião com Associação de Pais, Mestres e Funcionários decidindo sobre a substituição dos itens;
- Justificativa pedagógica explicitando a adequação de acordo com a atividade proposta no Plano de Atendimento da Escola;
- Planilha contendo os itens dos kits com seus respectivos valores de custeio e capital;
- Planilha contendo os itens que se pretende adquirir com os respectivos valores de custeio e capital;
- Parecer favorável dos setores Pedagógico e Financeiro do NRE. É imprescindível a apresentação do parecer do NRE no envio a SEED. Caso o protocolado seja encaminhado à CAF, sem o parecer do NRE, o mesmo será devolvido para cumprimento da orientação.

Obs. Caso o parecer seja desfavorável deverá o NRE informar e orientar a Unidade Executora;

• Em caso de parecer favorável, o protocolado deverá ser encaminhado ao Departamento de Educação Básica para análise e parecer pedagógico com posterior encaminhamento à Coordenadoria de Apoio Financeiro à Rede Escolar que ficará responsável por analisar e emitir parecer financeiro sobre o pedido;

. O Gestor somente poderá alterar os itens, estando de posse de ambos os pareceres conclusivos que venham atestar a legitimidade do caráter financeiro e pedagógico da solicitação. Neste caso, cópia de toda documentação deverá ser anexada à Prestação de Contas.

## ATENÇÃO:

- 1. Em hipótese alguma, os recursos liberados para atender despesas de **CUSTEIO** (material de consumo e prestação de serviços) poderão ser utilizados indevidamente na aquisição de **CAPITAL;**
- 2. Da mesma forma, despesas de **CAPITAL** (bens permanentes) não poderão ser empregados na contratação de serviços ou aquisição de materiais de consumo**;**
- 3. No caso das despesas indevidas supracitadas, a APMF deverá ressarcir o Tesouro Geral da União, com recursos próprios, mediante a utilização da Guia de Recolhimento da União (GRU), disponível no site [www.tesouro.fazenda.gov.br.](http://www.tesouro.fazenda.gov.br/)

#### 1.2.5. **Despesas com Capacitação de Professores**

As atividades denominadas de **Tecnologia Educacional (escola Urbana) e Acompanhamento Pedagógico (escolado campo)** propostas pelo FNDE não contemplam relação de materiais e trazem como sugestão: Formação. Sobre a formação a escola poderá contratar serviços de formação para docentes e monitores utilizando a categoria de custeio. Para contratação destes serviços, a escola deverá obedecer às seguintes exigências:

- Os serviços para formação de professores somente poderão ser contratados de pessoa jurídica, com mais de três anos de existência, que possuir em seu quadro profissionais com titulação em mestrados ou doutorado para se incumbirem da formação.
- $\triangleright$  A nota fiscal de servico deverá conter, no mínimo, as sequintes informações:
- Local da realização.
- Carga Horária.
- Tema Abordado.
- Público Alvo.
- N.º de Participantes.
- A contratação de serviços por empresas devidamente constituídas poderá gerar ao gestor, a **obrigatoriedade** de retenção e recolhimento de impostos e contribuições, tais como:

#### **I. IMPOSTO DE RENDA - IR**

Estão sujeitas à incidência do imposto na fonte, a alíquota de 1,5%, as importâncias pagas ou creditadas por pessoas jurídicas a outras pessoas jurídicas, pela prestação de serviços caracterizadamente de natureza profissional.

O recolhimento deverá ser efetuado, se for o caso, em nome da APMF em guia própria – DARF, utilizando o código da receita 1708.

#### **II. IMPOSTO SOBRE SERVIÇO - ISS**

Incide sobre a prestação de serviços executados por Pessoa Jurídica. Por se tratar de Legislação Municipal, cabe a cada Prefeitura a definição dos percentuais a serem recolhidos, bem como dos procedimentos a serem adotados. O recolhimento deverá ser efetuado se for o caso, em nome da Empresa contratada.

Alertamos aos gestores que havendo dúvidas, consultem a Prefeitura Municipal sobre os procedimentos de preenchimento e recolhimento.

#### **III. CONTRIBUIÇÃO DA PREVIDÊNCIA SOCIAL - INSS**

Incide sobre o valor total pago a pessoa jurídica (11%), referente à prestação de serviços. O recolhimento deverá ser efetuado em guia própria – GPS, código 2631, em nome da empresa contratada.

Alertamos aos gestores que havendo dúvidas, consultem a Agência local do INSS sobre os procedimentos de preenchimento e recolhimento.

#### **IV. COFINS/CSLL/PIS/PASEP**

Incide sobre serviços prestados por empresas devidamente constituídas, quando o valor acumulado no mês for superior a R\$ 5.000,00 (cinco mil reais). Para micro e

pequenas empresas há isenção da retenção, porém a mesma deverá apresentar ao Gestor Declaração conforme Instrução Normativa da Receita Federal em vigor.

A alíquota a ser retida e recolhida é de 4,65%, conforme legislação vigente, assim distribuída: CSLL 1%, COFINS 3% e PIS/PASEP 0,65%.

Os valores retidos em função das contribuições COFINS/CSLL/PIS-PASEP, deverão ser recolhidos em nome da APMF, em guia própria – DARF, código 5952.

Alertamos aos gestores que havendo dúvidas, consultem a Agência da Receita Federal na localidade, sobre os procedimentos de preenchimento e recolhimento.

#### **ATENÇÃO:**

- •**Os prazos para recolhimento dos encargos deverão obedecer à legislação vigente.**
- •**Em função dos prazos para a entrega da Prestação de Contas e execução de despesas, os valores retidos deverão ser imediatamente recolhidos.**
- •**Gastos com encargos em função da perda de prazos serão de inteira responsabilidade do gestor, devendo arcar inclusive com despesas de multas e juros.**
- •**Os comprovantes de recolhimentos deverão ser anexados à prestação de contas documental.**

#### **1.2.6. Liberação de recurso na categoria de custeio e capital**

Serão liberados recursos na categoria econômica de custeio e capital para aquisição de materiais permanentes, contratação de serviços e aquisição de materiais de consumo, de acordo com a quantidade de estudantes inscritos no Programa Mais Educação.

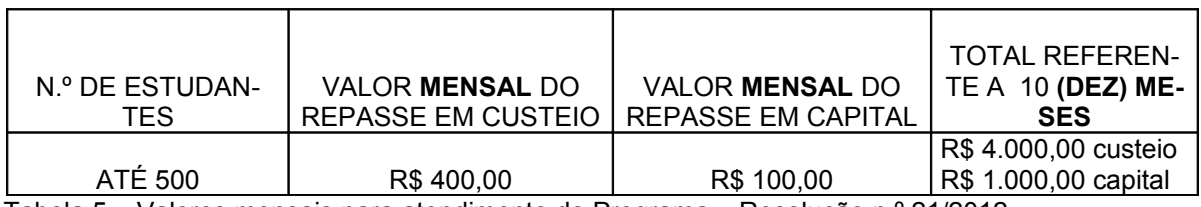

Tabela 5 – Valores mensais para atendimento do Programa – Resolução n.º 21/2012

Estes recursos deverão ser aplicados em atividades que contribuam para o desenvolvimento do Programa, respeitando suas categorias econômicas de custeio e capital. Como exemplos de despesas podem citar: transporte de alunos para atividades extraclasses, ingressos em teatro ou atividade cultural e inscrições em torneios, manutenção dos equipamentos de fanfarra, entre outros.

## ATENÇÃO

 Observe que na Tabela 5, os valores creditados pelo FNDE são calculados para atendimento das atividades durante o período de 10 (dez) meses letivos.

Se uma Unidade Executora não atender à obrigatoriedade dos 10 (dez) meses de atendimento do Programa, o valor destinado ao atendimento mensal deverá ser recolhido ao Tesouro Geral da União.

Exemplo:

A escola iniciou o atendimento aos alunos do Programa dois meses após o início do ano letivo, desta forma terá que realizar a devolução correspondente aos dois meses **não executados**, ou seja, R\$ 200,00 (duzentos reais) referente ao Capital e R\$ 800,00 (oitocentos reais) referente ao custeio.

#### **1.2.6.1. Transporte, ingressos e inscrições: Despesas que deverão ser autorizadas pelo Departamento de Educação Básica e Coordenadoria de Apoio Financeiro à Rede Escolar**

 Despesas com aquisição de ingressos para **cinema, teatro, circo,** inscrições em torneios ou competições e contratação do serviço **transporte de alunos** somente poderão ser efetuadas, **SE**:

- Tais despesas estiverem de acordo com a Atividade proposta no Plano de Atendimento da Escola aprovado pelo SIMEC**;**
- Encaminhar a solicitação com antecedência;
- Os alunos participantes dos torneios estiverem inscritos no Programa Mais Educação nas atividades relacionadas condizentes com a despesa;
- For elaborada uma justificativa especificando a utilização da despesa conforme proposta pedagógica da atividade (anexar na Prestação de Contas Documental);
- $\triangleright$  O evento do qual a Unidade Executora pretende participar for promovido por empresa legalmente constituída, ou seja, com identidade jurídica própria (CNPJ) para este ramo de atividade, pois será necessária a emissão de uma Nota Fiscal para comprovar a despesa, emitida em nome da APMF;
- O serviço de transporte de alunos deverá obedecer a Legislação sobre a Obrigatoriedade de retenção e recolhimento de Impostos e Contribuições – ver item 1.4.5.2 – subitens I, II, III e IV;
- **Com autorização prévia do DEB e CAF através de Protocolo. O Protocolado deverá conter justificativa da escola, parecer da Equipe Pedagógica e do Financeiro do NRE.**

## ATENÇÃO:

O valor referente aos **serviços e materiais** repassado pelo FNDE às Unidades Executoras possui a finalidade de **sustentar as atividades** até o término do Programa. Por esse motivo, as despesas realizadas com a contratação dos serviços de **transporte de alunos** e aquisição de **ingressos, bem como inscrição em eventos de competição,** não deverão ser realizadas em detrimento da manutenção das demais atividades constantes no Plano de Atendimento da Escola.

#### **1.3. LIBERAÇÃO DOS RECURSOS**

O Recurso somente será transferido à Conta-Corrente da UEx/APMF que estiver devidamente regularizada e cujo Plano de Atendimento foi cadastrado e aprovado no sítio do SIMEC para emissão do Relatório de Atendimento Consolidado ao FNDE.

As liberações de recursos às UEx /APMF estarão condicionadas à inexistência de pendências de prestação de contas junto ao FNDE, SEED ou NRE, assim como outras situações de inadimplências.

A APMF sob protesto quanto ao CNPJ ou possuindo restrição bancária, estará impedida de retirar talão de cheques e, por consequência, impossibilitada de movimentar os recursos do programa. Neste caso, o Presidente da APMF deverá dirigir-se ao Banco para providenciar a regularização imediata da pendência.

Para obter informações sobre as liberações e conferir se o recurso foi creditado na conta, é indispensável que o Presidente da APMF mantenha contato com a Agência do Banco do Brasil indicada pela UEx/APMF para recebimento do recurso.

 O montante do recurso, destinado a cada escola, será repassado em **duas parcelas**. A primeira parcela corresponde aos 06 (seis) meses letivos do valor de serviços, materiais de consumo, capital e ressarcimento de monitores, acrescidos de 100% do valor dos KITs (custeio e capital). A segunda parcela corresponde a 04 (quatro) meses letivos do valor de serviços, materiais, capital e ressarcimento de monitores.

#### **ATENÇÃO: Não haverá repasse de recurso para aquisição de kits na segunda parcela.**

#### **1.4. ADMINISTRAÇÃO DOS RECURSOS**

A gestão dos repasses transferidos pelo FNDE à Conta-Corrente da Unidade Executora Própria **acontecerá pelo Presidente da APMF, com o apoio do Diretor do Estabelecimento e do Conselho Escolar.**

 Todos os procedimentos para execução do Recurso deverão obedecer a Legislação vigente, sendo, Resolução do FNDE n.º 9 de 2 de março de 2011, Resolução CD/FNDE n.º 07, de 12 de abril de 2012. Resolução CD/FNDE n.º 21, de 22 de junho de 2012.

#### **1.4.1. Conta Bancária**

Os recursos do Programa serão disponibilizados na Conta-Corrente, aberta pelo Fundo Nacional de Desenvolvimento da Educação (FNDE), destinada à movimentação do Programa Mais Educação, em nome da APMF, na Agência Bancária do Banco do Brasil indicada para o recebimento do recurso. Caso a Unidade Executora tenha aderido ao Programa Escola Aberta, esse recurso será creditado na mesma Conta-Corrente.

#### **ATENÇÃO:**

 1. A conta bancária é EXCLUSIVA para a movimentação dos recursos liberados pelo FNDE. Depósitos na referida conta são expressamente PROIBIDOS e podem determinar a regularização da Prestação de Contas mediante solicitação de recolhimento dos valores depositados.

 2. As Unidades Executoras Próprias (UEx/APMF's) são isentas do pagamento de taxas ou tarifas bancárias. Em casos de débitos indevidos nas contas do Programa, o Presidente da APMF deverá solicitar o estorno das mesmas, o mais rápido possível. As solicitações de estorno de tarifas bancárias estão em conformidade com os Termos dos Acordos de Cooperação Mútua, disponíveis no sitio [www.fnde.gov.br,](http://www.fnde.gov.br/) celebrados entre o FNDE e a Instituição Financeira em cujas Agências foram abertas as contas depositárias dos recursos do Programa.

 3. Para fins de organização financeira, o Presidente da APMF deverá acordar com os fornecedores, prestadores de serviços PJ e monitores para que os cheques emitidos em nome da UEx, sejam descontados da Conta-Corrente o mais breve possível.

#### **1.4.2. Movimentação dos Recursos**.

Os pagamentos de despesas somente deverão ocorrer por meio CHEQUE NOMINAL emitido pelo Presidente da Unidade Executora (APMF), sendo a guarda e zelo do talão de inteira responsabilidade do Gestor da conta ou Ordem Bancária, Transferência Eletrônica de Disponibilidade ou outra modalidade de movimentação autorizada pelo Banco Central do Brasil que fique evidenciada a sua destinação e, no caso de pagamento, identificado o credor.

## **ATENÇÃO:**

Todas as despesas realizadas deverão ser realizadas à vista, mediante a entregada mercadoria

Resolução FNDE/CD nº 09/2011, Art..5°. *É vedada a realização de pagamentos antes da efetiva entrega de materiais ou prestação de serviços, inclusive nas despesas realizadas por meio eletrônico* – internet.

#### **1.4.3. Aplicação Financeira**

Os recursos, enquanto não utilizados na sua finalidade, deverão ser, obrigatoriamente, aplicados em caderneta de poupança quando a previsão do seu uso for igual ou superior a um mês, ou seja, **30 (trinta) dias** ou em fundo de aplicação financeira de curto prazo se a sua utilização ocorrer em prazo **inferior a um mês**.

As receitas obtidas em função das aplicações efetuadas serão, obrigatoriamente, computadas a crédito da transferência e aplicadas no objeto de sua finalidade, devendo constar dos documentos e demonstrativos que integram a prestação de contas. O resultado da aplicação financeira poderá ser executado, dentro do exercício, tanto em Custeio como em Capital, conforme as necessidades das atividades desenvolvidas.

## **1.5. PESQUISA DE PREÇOS**

Todo o procedimento da realização de pesquisa de preço deverá obedecer a Resolução do FNDE n.º 9 de 2 de março de 2011.

Em face de transparência que a utilização do Recurso Público requer, a UEx deverá proceder Pesquisa de Preços antes da realização de quaisquer despesas.

Para aquisições de materiais, bens e/ou contratação de serviços com os repasses, os gestores das APMF deverão observar os princípios da:

- **I. Isonomia;**
- **II. Legalidade;**
- **III. Impessoalidade;**
- **IV. Moralidade;**
- **V. Publicidade; e**
- **VI. Eficiência.**

É imprescindível a garantia de produtos e serviços de boa qualidade, sem qualquer espécie de favorecimento mediante a escolha da proposta mais vantajosa para o erário.

Para tanto, o procedimento de escolha da empresa contratada exige a realização de pesquisa de preços abrangente, e estudo do maior número possível de propostas apresentadas por fornecedores e prestadores de serviços autorizados a atuar nos ramos de atividades correspondentes ao objeto a ser adquirido ou contratado.

 O sistema de pesquisa de preços deverá ser realizado pelas APMFs conforme os seguintes procedimentos:

- Seleção, em reunião com seus membros e/ou representantes da comunidade escolar, dos materiais e bens a serem adquiridos e/ou serviços a serem contratados, de acordo com as atividades que a escola selecionou no sistema do MEC. No momento da lavratura da ata deverão ser priorizados itens e/ou serviços cuja relevância esteja intimamente relacionada à implementação de todas as atividades do Programa desenvolvidas no estabelecimento, no período de 7 (sete) horas diárias, por 10 (dez) meses letivos. Ou seja, o fator determinante da escolha deve estar atrelado ao caráter pedagógico do programa. A Ata deverá compor a prestação de contas e ser fixada na escola em local de fácil acesso e visibilidade de modo a divulgar as aquisições que serão realizadas com o repasse do Programa.
- Preenchimento e aprovação do Plano de Aplicação (Formulário GRF) de acordo com a reunião realizada com a APMF. As ações previstas deverão ser detalhadas para despesas de custeio e capital conforme as subdivisões do plano de atendimento do SIMEC conforme os valores repassados para:
	- o Ressarcimento dos monitores;
	- o Materiais e/ou serviços R\$ 4.000,00;
	- o Equipamentos e materiais permanentes R\$ 1.000,00;
	- o Custeio para aquisição dos kits pedagógicos;
	- o Capital para aquisição dos kits pedagógicos.
- Depois de elaborado, o Plano de Aplicação deverá ser aprovado pela Diretoria,

Conselho Fiscal e Deliberativo da APMF. Em seguida, o responsável pelo registro da PC *online* deverá imediatamente preenchê-lo no sistema GRF. **Nenhuma despesa deverá ser realizada antes da realização e aprovação do plano de aplicação**. O Plano deverá fazer parte da prestação de contas e ser afixado na escola em local de fácil acesso e visibilidade.

## **ATENÇÃO:**

As despesas somente poderão ser realizadas após o crédito do recurso na conta bancária, aprovação da comunidade escolar, mediante observância da classificação das rubricas orçamentárias.

- Após o levantamento das prioridades deverá ser realizado ampla pesquisa de preços, preferencialmente no comercio local, junto a fornecedores e/ou prestadores que atuem nos ramos dos produtos e/ou dos serviços a ser adquirido e/ou contratado, sendo obrigatória a avaliação de no mínimo, 03 (três) orçamentos.
- Preenchimento do formulário de Consolidação de Pesquisa de Preço no qual será indicado o menor orçamento obtido para cada item pesquisado, com vistas à identificação do fornecedor ou prestador, do qual poderá ser feita a aquisição dos materiais e bens ou a contratação dos serviços. O formulário deverá ser fixado na escola em local de fácil acesso e visibilidade.
- Lavratura de ata na qual deverá ser indicado os fornecedores e/ou prestadores vitoriosos e explicitados os critérios de escolha, pelo menor preço e/ou pela melhor qualidade, bem como apontados os esclarecimentos considerados necessários.

## ATENÇÃO:

Orçamentos inferiores decorrentes de propostas mais vantajosas em relação aos valores propostos no Manual/SEB, somente deverão ser priorizados se garantirem **produtos e serviços de boa qualidade** para aquisição do Kit.

## **1.5.1. Orientações Complementares**

## **1.5.1.1. Consulta da Situação Cadastral**

- Antes da realização da despesa com aquisição de materiais, consultar a situação cadastral da empresa junto à Receita Estadual (situação de regularidade e descrição da atividade) se a mesma pode fornecer aquele tipo de material, bem como a Certidão Negativa da Empresa junto à Receita Federal.
- No caso de prestação de serviços, consultar a situação cadastral da empresa junto à Receita Federal (situação de regularidade e descrição da atividade - se a mesma pode prestar aquele tipo de serviço), bem como a Certidão Negativa de Débitos Municipais da Empresa junto à Prefeitura Municipal.

#### **1.5.1.2. Consulta dos Itens de Despesas**

• Verificar no GRF se o material/serviço pretendido consta da relação dos itens disponíveis. Caso o item pretendido não conste da relação, entrar em contato com o NRE, solicitando a possibilidade de inclusão.

## **1.5.1.3. Orçamentos**

• Os orçamentos apresentados pelos proponentes deverão especificar com clareza, os produtos e/ou serviços cotados, seus respectivos valores, e se for o caso, os descontos oferecidos, bem como conter a razão social, o n.º de inscrição no Cadastro Nacional Pessoa Jurídica (CNPJ), o endereço, o telefone, o período da proposta que não poderão ser inferiores a 30 (trinta) dias, as formas de pagamento (à vista) e as condições para a entrega e/ou prestação dos produtos que por ventura venham a ser adquiridos.

## **1.5.1.4. Inobservância do Menor Preço**

- As aquisições de materiais e bens e/ou contratação de serviços serão realizadas com base no menor preço por item, admitida, excepcionalmente, a inobservância desse preceito nos estritos casos em que a qualidade do produto a ser adquirido e/ou serviços a ser contratado evidenciar vantajosa relação custo/beneficio. Neste caso apresentar justificativa;
- Quando não for viável a compra ou contratação com base no menor preço por item ou lote, devem ser registrados em ata os motivos para realização da aquisição ou contratação com base no menor preço global da proposta.

 A escolha pelo menor preço global é justificada, desde que atenda aos requisitos abaixo:

a. não for impossível, devido à natureza indivisível do objeto;

- b. não compensar financeiramente;
- c. trouxer prejuízo para o conjunto;
- d. ocasionar desinteresse de proponentes em participarem da cotação; ou

 e. comprometer a eficiência da pesquisa e o tempestivo atendimento das necessidades prioritárias da escola.

## **1.5.1.5. Regras Gerais para a realização de Pesquisa de Preços**

• As pesquisas de preços, quando não realizadas com o número mínimo de 03 (três) fornecedores e/ou prestadores de serviços, devendo tal prática, quando inevitável por fatores conjunturais, serem objeto de justificativa correspondente;

- A realização repetitiva de pesquisas de preços nos mesmos fornecedores e prestadores de serviço deverá ser evitada. Tais situações somente serão aceitas se acompanhadas de justificativa que comprove a inviabilidade de atendimento dessa exigência;
- No caso de empate entre duas ou mais propostas, a classificação se fará, obrigatoriamente, por sorteio, em ato público, para o qual serão convocados todos os proponentes, devendo ser realizado com a presença de, pelo menos, 03 (três) membros da APMF;

#### **1.5.1.6. Princípio da Padronização**

 No caso de aquisições de bens e materiais, sempre que possível, deverá ser atendido o princípio da padronização que impõe compatibilidade de especificações técnicas e de desempenho dos produtos adquiridos, observadas, quando for o caso, as condições de manutenção, assistência técnica e garantia;

#### **1.5.1.7. Empresas do Ramo**

 Toda despesa deverá ser realizada por empresas do ramo, devidamente constituídas de identidade jurídica própria (CNPJ), ainda, no caso de contratação de prestação de serviço, mediante celebração de termo de contrato entre as partes, quando necessário.

#### **1.5.1.8. Comprovantes de despesas**

 As despesas serão comprovadas por documentos fiscais originais (Nota Fiscal de Venda ao Consumidor, Nota Fiscal Eletrônica, Nota Fiscal Avulsa Eletrônica, Nota Fiscal M1, Cupom Fiscal discriminado e Nota Fiscal de Prestação de Serviço de empresas devidamente constituídas e serão emitidas em nome da Unidade Executora (APMF) e identificadas com os nomes FNDE/Mais Educação.

Os documentos fiscais deverão ser emitidos em nome e **CNPJ da APMF.**

Exemplo: APMF/Colégio Estadual PDDE/MAIS EDUCAÇÃO/FNDE

Os documentos fiscais deverão conter o Atesto de que o material foi recebido e/ou que o serviço foi realizado com data, nome, função e assinatura de um membro da Unidade Executora (APMF) que acompanhou, no Estabelecimento de Ensino, o recebimento do material e/ou a realização do serviço, não podendo ser atestada pelo Presidente da UEx ou Diretor da Unidade Escolar.

O atesto de recebimento ou de realização do serviço deve ser realizado no momento do recebimento do material ou na constatação da realização dos serviços, bem como o atesto de quitação das despesas deverão ser realizadas pelo FORNECEDOR no momento em que realizar o pagamento da despesa.

Os documentos fiscais devem ainda conter o registro de quitação da despesa efetivada, com data, a identificação e assinatura do representante legal do fornecedor do bem ou do material ou do prestador do serviço.

Exemplo de carimbo que poderá ser utilizado:

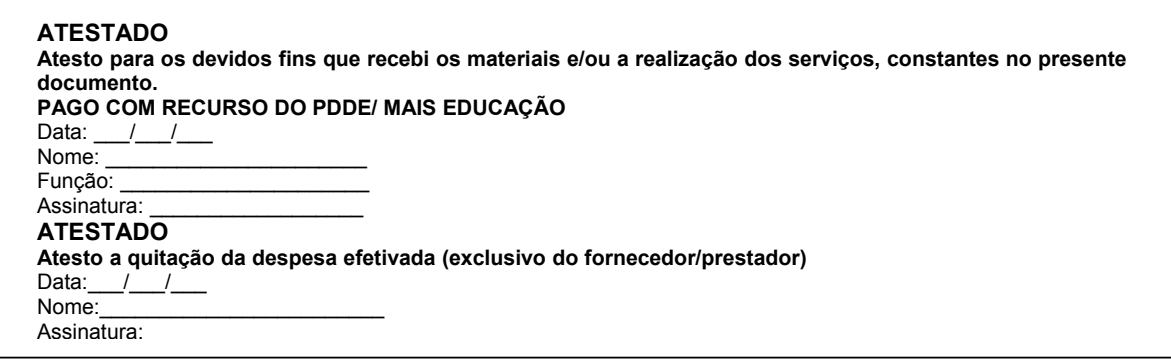

#### **1.6. DESPESAS PROIBIDAS COM RECURSOS DO PROGRAMA**

- aquisição de bens e contratação de serviços que individualizem sua utilização ou doação, a exemplo de **material e uniforme escolar** para distribuição aos alunos ou que concorram com o objeto de programas instituídos, como o da alimentação escolar, do livro didático e outros financiados pelo FNDE;
- pagamentos a servidores da Administração Pública Federal, Estadual, Distrital ou Municipal e da Unidade Executora (APMF);
- aquisição de gêneros alimentícios;
- festividades e comemorações (coquetéis, decorações, recepções, etc.);
- conta de água, energia elétrica e taxas de qualquer natureza;
- combustíveis (gás de cozinha, gasolina, diesel, etc) materiais para manutenção de veículos, transportes para desenvolver ações administrativas;
- tarifas bancárias como: cheque, extrato bancário, encargo por devolução de cheque, além de outros;
- melhorias na infra estrutura física, tais como, construções, adaptações e instalações de laboratórios e ampliações de ambientes;
- recibo de Pessoa Física, exceto para ressarcir o monitor que apresentou o Relatório de Atividades Mensais, após cumprimento do compromisso firmado no Termo de Adesão e Voluntariado.

## **ATENÇÃO:**

É PROIBIDA a transferência dos recursos do PDDE Mais Educação/Educação Integral para qualquer outra conta, bem como alteração de Banco e/ou Agência, excetuando-se a transferência para as aplicações financeiras.

## **1.7. CRITÉRIOS PARA INCLUSÃO DE ITENS NO SISTEMA GESTÃO DE RECURSOS FINANCEIROS - GRF**

A solicitação de INCLUSÃO de **item de despesa ou prestação de serviços** no GRF/Programa Mais Educação poderá ocorrer desde que seja respeitado o conjunto dos seguintes critérios:

**Custeio/Capital** - a classificação da despesa pretendida corresponde à

classificação do recurso disponível para executá-la;

- **Objetivo do Programa** os itens ou a prestação de serviços pretendidos a que vem fortalecerem o alvo pedagógico do Programa Mais Educação.
- **Atividade** os itens ou a prestação de serviços pretendidos complementam o caráter pedagógico da atividade aprovada no Plano de Atendimento da Escola.

## **1.8. PRESTAÇÃO DE CONTAS**

As Prestações de Contas das Escolas serão apresentadas de duas formas:

#### **1.8.1. Prestação de Contas "online" – GRF**

 O Sistema - GRF tem por finalidade registrar e disponibilizar dados referentes às liberações de recursos, execução de despesas e emissão de relatórios para a montagem da Prestação de Contas Documental. Além disso, o sistema possibilita, de forma transparente, o acompanhamento dos gastos pelos gestores de cada Estabelecimento de Ensino.

O sistema possui as seguintes funções operacionais:

- Itens de despesas consulta itens de despesas que podem ser realizadas.
- Plano de Aplicação.
- Nota Fiscal Funções de registro, alteração, consulta e exclusão de dados relativos às Notas Fiscais.
- Consulta Prestação de Contas.
- Consulta Resumo da Prestação de Contas e Liberação para o NRE.
- Relatórios funções de geração dos relatórios para composição da Prestação de Contas Documental.
- Relatório de Origem e Aplicação de Recursos.
- Demonstrativo das Despesas Realizadas.
- Conciliação Bancária.
- Patrimônio.
- Consolidação de Pesquisa de Preço.

No caso específico do Programa Mais Educação, os itens de despesas previstos no sistema GRF estão em conformidade com a Legislação que trata do Programa. Por esse motivo, contemplam estritamente itens necessários ao desenvolvimento das atividades do programa. Caso os recursos destinados a este programa sejam utilizados para aquisições de itens ou contratações de serviços não previstos no sistema, a aprovação da Prestação de Contas poderá ocorrer mediante recolhimento de valores.

## **1.8.2. Prestação de Contas Documental – Programa Mais Educação**

Elaborada em papel padrão A4, numerada, rubricada na parte superior e protocolada a Prestação de Contas documental deverá estar organizada com os seguintes documentos:

- > Ofício;
- $\triangleright$  Plano de Atendimento da Escola (DO SIMEC);
- ▶ Plano de Aplicação DO SISTEMA GRF:
	- a) das Cotas Custeio e Capital;
	- b) dos Rendimentos.
- > Atas das Reuniões com a APMF;
- Extratos Bancários Anual:
	- a. Original da Conta-Corrente;
	- b. Conta-Corrente do sistema GRF;
	- c. Movimentação da aplicação financeira desde a transferência até 31 de dezembro;
	- d. Saldo da aplicação financeira até o dia 31 de dezembro, mesmo que esteja zerado;
- $\triangleright$  Demonstrativo de Despesas Realizadas GRF;
- Comprovantes de Despesas (na ordem dos lançamentos do demonstrativo);
- $\triangleright$  Notas Fiscais Originais contendo os atestos de:
	- a) Recebimento assinada pelo responsável que acompanhou o recebimento da mercadoria ou a execução do serviço prestado;
	- b) Quitação da despesa assinada pelo fornecedor.
- $\triangleright$  Guias de recolhimentos dos Impostos;
- $\triangleright$  Justificativas, quando for o caso;
- $\triangleright$  Recibos de Ressarcimento de Monitores;
- **EXA** Relatórios de Atividades dos Monitores;
- Horários das atividades utilizados durante o período letivo;
- Termo de Adesão dos Monitores;
- Consolidação Pesquisa de Preços GRF;
- ▶ Relação de Bens Adquiridos GRF;
- > Termo de Doação- GRF;
- ▶ Relatório de Origem e Aplicação dos Recursos GRF.

## **ATENÇÃO:**

## **Para fins de organização, a documentação discriminada deverá ser organizada da seguinte forma:**

- As Notas Fiscais e Recibos deverão ser anexados à Prestação de Contas documental na **ordem do DEMONSTRATIVO DE DESPESAS;**
- o Termo de Adesão e Voluntariado deverá ser precedido do Relatório Mensal de Atividades do Monitor e Recibo de Ressarcimento do Monitor.

## **1.9. DOCUMENTOS PROBATÓRIOS**

 Os documentos probatórios especificados a seguir devem permanecer arquivados no Estabelecimento de Ensino para fins de auditoria do FNDE e SEED.

- Livro Ata;
- Orçamentos no mínimo, 3 (três) fornecedores e/ou prestadores de serviços;
- Justificativas se for o caso;
- Cópias dos comprovantes dos pagamentos efetuados (cheques, transferências eletrônicas de disponibilidade);
	- Declaração de Isenção de Vínculo Público (Monitor).

## **ATENÇÃO**

- 1. A Unidade Executora (APMF) deverá afixar, na escola, em local de fácil acesso e visibilidade, a relação dos seus membros e quadro demonstrativo que evidencie os bens e materiais adquiridos e os serviços que foram fornecidos e prestados com a indicação dos valores correspondentes.
- 2. Após a Aprovação da Prestação de Contas pelo NRE e envio da aprovação ao FNDE por esta Secretaria, a Prestação deverá ficar em poder da APMF/Escola, para acompanhamento e consulta de possível auditoria *In loco*.

## **1.10. PRAZOS**

Os recursos do Programa Mais Educação 2012 deverão ser movimentados obedecendo às seguintes datas:

- > 31 de dezembro: prazo para realização de despesas;
- 31 de dezembro: prazo para Protocolo e entrega da Prestação de Contas no NRE.

Envio da PC Consolidada pela Secretaria de Estado da Educação - SEED ao FNDE

 $\geq$  28 de fevereiro do exercício seguinte.

#### **1.11. REPROGRAMAÇÃO**

O valor a ser reprogramado corresponderá ao valor de 60% do total liberado, creditado no exercício, tendo em vista a dinâmica adotada por esta Secretaria, onde o Programa Mais Educação somente será desenvolvido no período letivo, ou seja, iniciando no mês de fevereiro e finalizando no mês de dezembro.

 A Cota Reprogramada, juntamente com o valor de 40% liberado no presente exercício, correspondente à 2ª Parcela, não utilizada em sua totalidade, deverá ser recolhida ao Tesouro Geral da União.

## **1.12. INADIMPLÊNCIA DA APMF**

Caso ocorram problemas decorrentes de irregularidades praticadas pelo Gestor durante a execução dos recursos do Programa, caberá ao Núcleo Regional de Educação apurar a procedência dos fatos, bem como instaurar Processo de Sindicância, se for o caso, e encaminhar Relatório Circunstanciado à CAF para que sejam tomadas as providências cabíveis junto à Assessoria Jurídica da SEED.

#### **ATENÇÃO**

- Adverte-se através do Art. 279 da Lei 6174/70, o dever do Servidor Público do Estado do Paraná de levar ao conhecimento de autoridades superiores as irregularidades de que tiver ciência em razão do cargo ou função, sob pena de tornar-se corresponsável,
- Visando evitar pendências junto ao FNDE, é imprescindível que, após a conclusão dos Processos de Sindicância, o NRE encaminhe imediatamente o protocolado à CAF para providências cabíveis junto à Assessoria Jurídica/SEED.

 A APMF, pessoa jurídica de direito privado, é um órgão de representação dos Pais, Mestres e Funcionários do Estabelecimento de Ensino. O Presidente da APMF, Gestor dos recursos é o responsável financeiro por garantir os insumos necessários à qualidade de todas as atividades em desenvolvimento.

 O Diretor do estabelecimento, bem como todos os demais membros da comunidade escolar são os corresponsáveis pelas ações por ele realizadas durante a gestão dos recursos repassados.

## **1.13. PARTICIPAÇÃO DA COMUNIDADE**

A comunidade escolar, representada pelos membros da APMF, ouvida às necessidades do Conselho Escolar, participará da aplicação dos recursos da seguinte forma:

- a) na aprovação do Plano de Aplicação;
- b) no acompanhamento da realização das ações;
- c) nos Relatórios e Prestação de Contas;
- d) no acompanhamento da realização das despesas;
- e) no acompanhamento, supervisão e encaminhamento de sugestões ao Gestor do PDDE Mais Educação.

## **1.14. CAPACITAÇÃO DOS GESTORES**

Caberá à Secretaria de Estado da Educação, por intermédio do Departamento de Educação Básica (DEB) e da Coordenadoria de Apoio Financeiro à Rede Escolar (CAF), atuarem como Coordenadores do Programa Mais Educação e promover a capacitação, treinamento, bem como a orientação necessária à gestão dos recursos do Programa.

#### **1.15. DOCUMENTOS PARA RESSARCIMENTO DOS MONITORES:**

 Os documentos necessários para contratação de monitores, tais como: RECIBO DE RESSARCIMENTO, RELATÓRIO MENSAL DAS ATIVIDADES, TERMO DE ADESÃO E VOLUNTARIADO E DECLARAÇÃO DE ISENÇÃO DE VÍNCULO PÚBLICO, serão disponibilizados juntamente com este Manual na página da Educação [www.educacao.pr.gov.br](http://www.educacao.pr.gov.br/)

#### **2. PROGRAMA ESCOLA ABERTA**

No Paraná as escolas ofertarão o Programa Escola Aberta – FEFS aos sábados, sendo obrigatória, a oferta de, pelo menos, uma atividade por **Área Temática**:

#### **a. Áreas Temáticas**

- $\triangle$  Cultura e Arte:
- Esporte, Lazer e Recreação;
- Qualificação para o Trabalho/Geração de Renda e;
- Formação Educativa Complementar.

#### **b. Objetivos das oficinas**

- $\triangle$  Formação inicial para o trabalho;
- $\triangle$  Informação e cidadania;
- Entretenimento.

#### **2.1. DESTINAÇÃO DOS RECURSOS DO PROGRAMA ESCOLA ABERTA**

Os recursos transferidos ao Programa Escola Aberta para apoiar o desenvolvimento das ações nas escolas aos sábados serão liberados em 02 (duas) parcelas. A primeira parcela será correspondente a 60% do valor creditado. A segunda parcela corresponderá a 40% do valor restante.

#### **2.1.1. Custeio.**

Os recursos de CUSTEIO destinados ao financiamento do Programa Escola Aberta serão repassados às UEx **para cobertura de despesas com materiais de consumo** aprovadas no Plano de Atendimento do Programa e ao ressarcimento de monitores que comprovarem despesas com transporte e alimentação .

São calculados de acordo com o número de alunos matriculados no Ensino Fundamental, considerando os dados registrados no Censo Escolar do ano anterior ao de repasse.

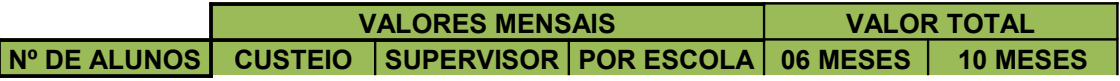

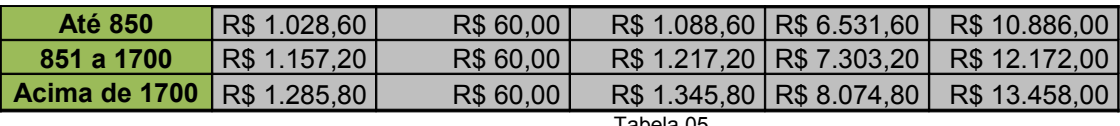

Tabela 05

O valor total de custeio creditado em favor de cada escola deverá ser executado de forma a garantir o seu funcionamento aos sábados, no período de 10 (dez) meses letivos, sendo destinados R\$ 600,00 para ressarcimento do Supervisor, 30% do valor total para compra de materiais necessários ao desenvolvimento das oficinas e 70% do valor para o ressarcimento aos voluntários.

 O valor de R\$ 600,00 (seiscentos reais) para ressarcir as despesas com transporte e alimentação do SUPERVISOR deve ser subtraído do montante total de CUSTEIO, antes de dividir o valor total de Custeio recebido em cotas de 30% e 70%,

#### **ATENÇÃO:**

O valor de ressarcimento do Programa Escola Aberta corresponde a:

• R\$ 20,00 (vinte reais) por turno trabalhado; e

• R\$ 40,00 (quarenta reais) por dia.

O ressarcimento deve ser realizado pelo gestor da Conta, mediante apresentação de Relatório das Atividades Realizadas pelo Voluntário;

Será admitido apenas um ressarcimento ao mês, efetuado no último sábado mensal mediante CHEQUE NOMINAL;

O cálculo de ressarcimento dos voluntários obedecerá à seguinte fórmula:

 $20 \times T \times S = RM$ 

#### **LEGENDA:**

RM = Ressarcimento Mensal

20 = Valor ressarcido por turno;

 $T = N<sup>o</sup>$  de turnos trabalhados pelo voluntário;

 $S = N<sup>o</sup>$  de Sábados trabalhados

**Se uma Unidade Executora não atender a obrigatoriedade dos 10 meses de atendimento do Programa, o valor destinado ao atendimento mensal deverá ser recolhido ao Tesouro Geral da União.**

## **2.1.2. Capital**

 As aquisições de equipamentos/materiais permanentes destinam-se à realização do Programa aos sábados.

 Os bens adquiridos devem beneficiar duas ou mais atividades do Programa Escola Aberta/FEFS.

 No Estado do Paraná, o recurso repassado em 2012 para execução no decorrer do ano letivo de 2013 somente disponibilizará a categoria Capital (K) no valor de R\$ 1.000,00 (mil reais) às seguintes Unidades Executoras:

- APMF CE Prof. Carlos Mungo Genez EFM NRE Londrina
- APMF CE Lucy Requião EFM NREAM SUL
- $\triangleright$  APMF Valdevino Parolin Acordes EFM NRE AM SUL

## **2.1.3. Ressarcimento de Voluntários**

As atividades são realizadas por pessoas que atuam de forma voluntária, escolhidas de acordo com a demanda da comunidade.

O **serviço voluntário não gera vínculo empregatício** nem obrigação de natureza trabalhista previdenciária ou afim. Será exercido mediante a celebração de termo de adesão entre a entidade pública ou privada e o prestador do serviço voluntário, dele devendo constar o objeto e as condições de seu exercício.

O prestador do serviço voluntário **poderá** ser ressarcido pelas despesas que **comprovadamente** realizar no desempenho das atividades voluntárias.

As despesas a serem ressarcidas deverão estar expressamente autorizadas pela entidade a qual o serviço voluntário for prestado.

#### **2.1.3.1. Coordenador Comunitário**

Preferencialmente membro da Comunidade que possua estreito vínculo com a Escola, responsável por coordenar as atividades no final de semana e integrar a comunidade com a Escola.

São atribuições do Coordenador Comunitário:

- Coordenar atividades realizadas nos finais de semana para o desenvolvimento do Programa Escola Aberta;
- Organizar reuniões para planejar atividades inerentes ao desenvolvimento do Programa, atribuindo funções e definindo prioridades a serem realizadas no decorrer da semana, tais como consulta de preços, compra de materiais, busca de parcerias com a comunidade com vistas à adesão dos monitores;
- Integrar a Escola com a comunidade;

Obs.: Essas ações devem ser devidamente registradas e arquivadas na Escola.

#### **2.1.3.2 Oficineiros**

Voluntário da Comunidade com competência e habilidades específicas, responsável por desenvolver oficinas voltadas às Áreas Temáticas aprovadas no Plano de Atendimento da Escola aos sábados com a Comunidade.

## **ATENÇÃO**

A TABELA 06 ILUSTRA OS VALORES A SEREM RESSARCIDOS AO COORDENADOR E OFICINEIROS.

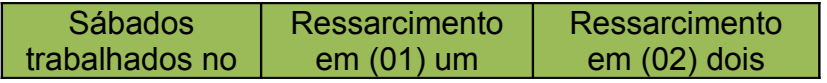

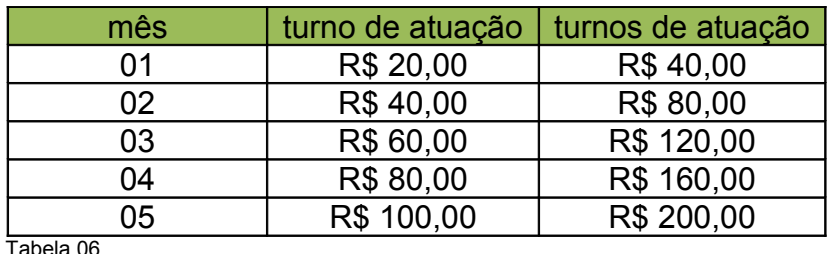

Tabela 06

Obs.: Cálculo de ressarcimento de acordo com o(s) turnos de atuação e o

número de dias de atividades no mês, limitado ao máximo de R\$ 40,00 por dia (dois turnos) e de R\$ 200,00 mensais no mês que possuir 05 sábados.

#### **ATENÇÃO:**

1. As atividades serão consideradas de natureza voluntária, na forma prevista em Lei nº. 9.608, de 1998.

2. Para os voluntários que necessitarem de ressarcimento referente à despesa com transporte e alimentação, está autorizado o pagamento no valor de até R\$ 20,00 (vinte reais) por turno trabalhado, sendo R\$ 40,00 (quarenta reais) o sábado.

3. No Estado do Paraná, os Planos de Atendimentos foram aprovados apenas para abertura das Unidades Executoras aos Sábados.

4. O valor de ressarcimento ao Oficineiro e Coordenador voluntário que trabalhou todos os finais de semana nos meses em que houver (04) quatro sábados, deverá ser R\$ 160,00.

5. O valor de ressarcimento ao Oficineiro e Coordenador voluntário que trabalhou todos os finais de semana nos meses com (05) cinco sábados deverá ser R\$ 200,00 (duzentos reais).

6. O ressarcimento dos Oficineiros e Coordenador do Programa Escola Aberta será efetuado pelo Presidente da APMF, mediante apresentação do Relatório das Atividades Realizadas pelo voluntário devidamente preenchido e assinado.

#### 2.1.3.3. **Supervisor**

O trabalho do Supervisor será desempenhado por Servidor do NRE que deverá garantir presença nas Escolas aos sábados.

As principais atribuições do Supervisor são:

- acompanhar e articular as atividades realizadas nas Escolas, cujo território está sob sua responsabilidade;
- $\triangle$  favorecer o bom funcionamento das atividades nos finais de semana:
- comunicar à Secretaria de Estado de Educação SEED situações que possam estar em desacordo com legislação referente ao Programa;
- preencher corretamente e entregar seu Relatório de Atividades Realizadas ao Gestor dos recursos na data agendada para realização do ressarcimento;

## **ATENÇÃO**

- Nenhum Supervisor está autorizado a acompanhar mais de (05) cinco Unidades Executoras;
- Cabe ao Supervisor proceder de forma idônea no exercício do voluntariado, responsabilizando-se por:
- comprovar suas despesas de transporte e alimentação;
- assinar Termo de Adesão e Voluntariado;
- preencher relatório das atividades desenvolvidas mensalmente no acompanhamento das Unidades;
- assinar o Recibo de Ressarcimento do Voluntário;
- limitar-se ao atendimento de no máximo 05 cinco Unidades Executoras;
- ser ressarcido em até R\$ 300,00 (trezentos reais) **caso atenda** 05 (cinco) Unidades.

 **Caberá ao Setor Pedagógico do Núcleo Regional da Educação responsável pelo acompanhamento do Programa Escola Aberta a organização de escala do Supervisor a fim de que atenda e supervisione mensalmente a escola sobre sua responsabilidade.**

#### **2.2. LIBERAÇÃO DOS RECURSOS**

A transferência do recurso à Conta-Corrente da APMF devidamente regularizada somente poderá ocorrer após aprovação do Plano de Atendimento da Escola e emissão do Plano de Atendimento Geral Consolidado ao FNDE.

As liberações de recursos às UEx (APMF) estarão condicionadas à inexistência de pendências de prestação de contas junto ao FNDE, SEED ou NRE, assim como a outras situações que caracterizem algum tipo de inadimplência.

A APMF com protestos sob o CNPJ ou possuindo qualquer tipo de restrição bancária, estará impedida de retirar talão de cheques e, desta forma, impossibilitada de movimentar os recursos dos **Programas do Governo Federal**. Neste caso, o responsável pela APMF deverá dirigir-se ao Banco e providenciar a regularização da pendência.

Para obter informações sobre as liberações o Gestor da APMF, deverá manter contato com a Agência do Banco indicada no intuito de que se a ordem bancária foi creditada na conta da APMF.

Os recursos serão transferidos para atendimento de 10 (dez) meses letivos, em duas parcelas:

- $\geq 1<sup>a</sup>$  parcela corresponde a 60% do valor do repasse.
- $\geq 2^a$  parcela corresponde a 40% do valor do repasse.

Os recursos serão destinados:

- CAPITAL será repassado no valor de R\$ 1.000,00 (um mil reais) apenas aos estabelecimentos de ensino iniciantes no Programa.
- CUSTEIO ao ressarcimento dos voluntários da equipe local da escola que tenham despesas com transporte e alimentação para realizar suas atividades no Programa.

 CUSTEIO à aquisição de materiais de consumo necessários ao desenvolvimento das oficinas aos sábados.

#### **2.3. ADMINISTRAÇÃO DOS RECURSOS**

A gestão dos repasses transferidos pelo FNDE à Conta-Corrente da Unidade Executora Própria **acontecerá pelo Presidente da APMF, com o apoio do Diretor do estabelecimento e do Conselho Escolar.**

Todos os procedimentos para execução do Recurso deverão obedecer à Legislação vigente. A ação da APMF deverá obedecer à Resolução do FNDE n.º 9, de 2 de março de 2011.

#### **2.3.1. Conta Bancária**

Os recursos do PROGRAMA ESCOLA ABERTA serão disponibilizados em Conta-Corrente aberta pelo Fundo Nacional de Desenvolvimento da Educação - FNDE, destinada aos Programas Mais Educação e Escola Aberta, em nome da APMF da Unidade Executora que teve seu Plano de Atendimento aprovado pelo SIMEC, na Agência Bancária do Banco do Brasil indicada para o recebimento do recurso.

## **ATENÇÃO:**

1. A conta bancária é EXCLUSIVA para a movimentação dos recursos liberados pelo FNDE. Depósitos na referida conta são expressamente PROIBIDOS e podem determinar o recolhimento dos valores creditados na conta indevidamente.

2. As Unidades Executoras Próprias (UEx/APMF's) são isentas do pagamento de taxas ou tarifas bancárias. Em casos de débitos indevidos nas contas do Programa Mais Educação/Escola Aberta, o Presidente da APMF deverá solicitar o estorno das mesmas, o mais rápido possível. As solicitações de estorno de tarifas bancárias estão em conformidade com os Termos dos Acordos de Cooperação Mútua, disponíveis no sitio [www.fnde.gov.br,](http://www.fnde.gov.br/) celebrados entre o FNDE e a Instituição Financeira em cujas Agências foram abertas as contas depositárias dos recursos do Programa.

3. Para fins de organização financeira, o Presidente da APMF deverá acordar com os fornecedores, prestadores de serviços PJ e voluntários para que os cheques emitidos em nome da UEx, sejam descontados da Conta-Corrente o mais breve possível.

#### **2.3.2. Movimentação dos Recursos**.

Os pagamentos de despesas somente deverão ocorrer por meio CHEQUE NOMINAL emitido pelo Presidente da Unidade Executora (APMF), sendo a guarda e zelo do talão de inteira responsabilidade do Gestor da conta ou Ordem Bancária, Transferência Eletrônica de Disponibilidade ou outra modalidade de movimentação autorizada pelo Banco Central do Brasil, que fique evidenciada a sua destinação e, no caso de pagamento, identificado o credor.

## **ATENÇÃO:**

- 1. Todas as despesas realizadas deverão ser previamente aprovadas pela APMF, no exercício de representatividade da comunidade escolar.
- 2. Resolução FNDE/CD nº. 09/2011, Art.5°. É vedada a realização de pagamentos antes da efetiva entrega de materiais ou prestação de serviços, inclusive nas despesas realizadas por meio eletrônico – internet.

#### **2.3.3 Aplicação Financeira**

Os recursos, enquanto não utilizados na sua finalidade, deverão ser, obrigatoriamente, aplicados em caderneta de poupança quando a previsão do seu uso for **igual ou superior a um mês, ou seja, 30** (trinta) dias ou em fundo de aplicação financeira de curto prazo se a sua utilização ocorrer em prazo **inferior a um mês**.

As receitas obtidas em função das aplicações efetuadas serão, obrigatoriamente, computadas a crédito da transferência e aplicadas no objeto de sua finalidade, devendo constar dos documentos e demonstrativos que integram a prestação de contas.

## **ATENÇÃO:**

A receita obtida em função de aplicações financeiras poderá ser executada, dentro do exercício, tanto em Custeio como em Capital, conforme as necessidades das atividades desenvolvidas.

#### **2.4. PESQUISA DE PREÇOS**

Todo o procedimento da realização de pesquisa de preço deverá obedecer à Resolução do FNDE n.º9 de 2 de março de 2011.

Diante à transparência que a utilização do Recurso Público requer, a UEx deverá proceder Pesquisa de Preços antes da realização de quaisquer despesas.

 Para aquisições de materiais, bens e/ou contratação de serviços com os repasses efetuados à custa do Programa Mais Educação, os gestores das APMF's deverão observar os princípios da:

- **Isonomia;**
- **Legalidade;**
- **Impessoalidade;**
- **Moralidade;**
- **Publicidade e**
- **Eficiência.**

É imprescindível a garantia de produtos e serviços de boa qualidade, sem qualquer espécie de favorecimento, mediante a escolha da proposta mais vantajosa para o erário. Para tanto, o procedimento de escolha da empresa contratada exige a realização de pesquisa de preços abrangente e estudo do maior número possível de propostas apresentadas por fornecedores e prestadores de serviços autorizados a atuar nos ramos de atividades correspondentes ao objeto a ser adquirido ou contratado.

 O sistema de pesquisa de preços deverá ser realizado pelas APMFs conforme os seguintes procedimentos:

- Seleção, em reunião com seus membros e/ou representantes da comunidade escolar, dos materiais e bens a serem adquiridos e/ou serviços a serem contratados, de acordo com as atividades que a escola selecionou no Sistema do MEC. No momento da lavratura da Ata deverão ser priorizados itens e/ou serviços cuja relevância esteja intimamente relacionada à implementação das oficinas que ocorrerão nos sábados. Ou seja, o fator determinante da escolha deve estar atrelado ao caráter pedagógico do programa. A Ata deverá compor a Prestação de Contas e ser fixada na escola em local de fácil acesso e visibilidade de modo a divulgar as aquisições que serão realizadas com o repasse do Programa.
- Preenchimento e aprovação do Plano de Aplicação (Formulário GRF) de acordo com a reunião realizada com a APMF. As ações previstas deverão ser detalhadas para despesas de custeio e capital conforme a destinação dos recursos:
	- o Ressarcimento dos oficineiros e coordenadores 70% do valor creditado.
	- o Materiais 30% do valor creditado.
	- $\circ$  Equipamentos e materiais permanentes R\$ 1.000,00 (um mil reais).
	- o Ressarcimento do supervisor do NRE.

• Após elaborado, o Plano de Aplicação deverá ser aprovado pela Diretoria, Conselho Fiscal e Deliberativo da APMF. Em seguida, o responsável pelo registro da PC *online* deverá imediatamente preenchê-lo no sistema GRF. **Nenhuma despesa deverá ser realizada antes da realização e aprovação do plano de aplicação**. O Plano deverá fazer parte da prestação de contas e ser fixado na escola em local de fácil acesso e visibilidade.

## **ATENÇÃO:**

As despesas somente poderão ser realizadas após o crédito do recurso na conta bancária, aprovação da Comunidade escolar e mediante observância da classificação das rubricas orçamentárias.

- Após o levantamento das prioridades deverá ser realizado ampla pesquisa de preços, preferencialmente no comercio local, junto a fornecedores e/ou prestadores que atuem nos ramos dos produtos e/ou dos serviços a ser adquirido e/ou contratado, sendo obrigatória a avaliação de no mínimo, 3 (três) orçamentos.
- Preenchimento do formulário de Consolidação de Pesquisa de Preço no qual será indicado o menor orçamento obtido para cada item pesquisado, com vistas à identificação do fornecedor ou prestador, do qual poderá ser feita a aquisição dos materiais e bens ou a contratação dos serviços. O formulário deverá ser afixado na escola em local de fácil acesso e visibilidade.
- Lavratura de Ata na qual deverá ser indicado os fornecedores e/ou prestadores vitoriosos e explicitados os critérios de escolha, pelo menor preço e/ou pela melhor qualidade, bem como apontados os esclarecimentos considerados necessários.

## **2.4.1. Orientações Complementares**

## **2.4.1.1. Consulta da Situação Cadastral**

• Antes da realização da despesa com aquisição de materiais, consultar a situação cadastral da empresa junto à Receita Estadual (situação de regularidade e descrição da atividade) se a mesma pode fornecer aquele tipo de material, bem como a Certidão Negativa da Empresa junto à Receita Federal.

## **2.4.1.2. Consulta dos Itens de Despesas**

• Verificar no GRF se o material/serviço pretendido consta da relação dos itens disponíveis. Caso o item pretendido não conste da relação, entrar em contato com o NRE, solicitando a possibilidade de inclusão.

#### **2.4.1.3. Orçamentos**

• Os orçamentos apresentados pelos proponentes deverão especificar com clareza, os produtos e/ou serviços cotados, seus respectivos valores, e se for o caso, os descontos oferecidos, bem como conter a razão social, o n.º de inscrição no Cadastro Nacional Pessoa Jurídica (CNPJ), o endereço, o telefone, o período da proposta que não poderão ser inferiores a 30 (trinta) dias, as formas de pagamento (à vista) e as condições para a entrega e/ou prestação dos produtos que por ventura venham a ser adquiridos.

## **2.4.1.4. Inobservância do Menor Preço**

- As aquisições de materiais e bens serão realizadas com base no menor preço por item, admitida, excepcionalmente, a inobservância desse preceito nos estritos casos em que a qualidade do produto a ser adquirido e/ou serviços a ser contratado evidenciar vantajosa relação custo/beneficio. Neste caso apresentar justificativa.
- Quando não for viável a compra com base no menor preço por item ou lote, devem ser registrados em Ata os motivos para realização da aquisição ou contratação, com base no menor preço global da proposta.

 A escolha pelo menor preço global é justificada, desde que atenda os requisitos abaixo:

a. não for impossível, devido à natureza indivisível do objeto;

- b. não compensar financeiramente;
- c. trouxer prejuízo para o conjunto;
- d. ocasionar desinteresse de proponentes em participarem da cotação;

ou

 e. comprometer a eficiência da pesquisa e o tempestivo atendimento das necessidades prioritárias da escola.

## **2.4.1.5. Regras Gerais para a Pesquisa de Preços**

- As pesquisas de preços, quando não realizadas com o número mínimo de 3 (três) fornecedores, devendo tal prática, quando inevitável por fatores conjunturais, serem objeto de justificativa correspondente;
- A realização repetitiva de pesquisas de preços nos mesmos fornecedores deverá ser evitada. Tais situações somente serão aceitas se acompanhadas de justificativa que comprove a inviabilidade de atendimento dessa exigência;
- No caso de empate entre duas ou mais propostas, a classificação

se fará, obrigatoriamente, por sorteio, em ato público, para o qual serão convocados todos os proponentes, devendo ser realizado com a presença de, pelo menos, 3 (três) membros da APMF.

#### **2.4.1.6. Princípio da Padronização**

 No caso de aquisições de bens e materiais, sempre que possível, deverá ser atendido o princípio da padronização, que impõe compatibilidade de especificações técnicas e de desempenho dos produtos adquiridos, observadas, quando for o caso, as condições de manutenção, assistência técnica e garantia.

#### **2.4.1.7. Empresas do Ramo**

 Toda despesa deverá ser realizada por empresas do ramo, devidamente constituídas de identidade jurídica própria (CNPJ), ainda, no caso de contratação de prestação de serviço, mediante celebração de termo de contrato entre as partes, quando necessário.

#### **2.4.1.8. Comprovantes de despesas.**

 As despesas serão comprovadas por documentos fiscais originais (Nota Fiscal de Venda ao Consumidor, Nota Fiscal M1, Nota Fiscal Eletrônica, Nota Fiscal Avulsa Eletrônica, Cupom Fiscal discriminado e Nota Fiscal de Prestação de Serviço de empresas devidamente constituídas e serão emitidas em nome da Unidade Executora (APMF) e identificadas com os nomes FNDE/Mais Educação.

Os documentos fiscais deverão ser emitidos em nome e CNPJ da APMF.

Exemplo: APMF/Colégio Estadual /PDDE/ESCOLA ABERTA/FNDE

 Os documentos fiscais deverão conter o Atesto de que o material foi recebido e/ou que o serviço foi realizado com data, nome, função e assinatura de um membro da Unidade Executora (APMF) que acompanhou, no Estabelecimento de Ensino, o recebimento do material e/ou a realização do serviço, não podendo ser atestada pelo Presidente da UEx ou Diretor da Unidade Escolar.

O atesto de recebimento ou de realização do serviço deve ser realizado no momento do recebimento do material ou na constatação da realização dos serviços, bem como o atesto de quitação das despesas deverão ser realizadas pelo FORNECEDOR no momento em que realizar o pagamento da despesa.

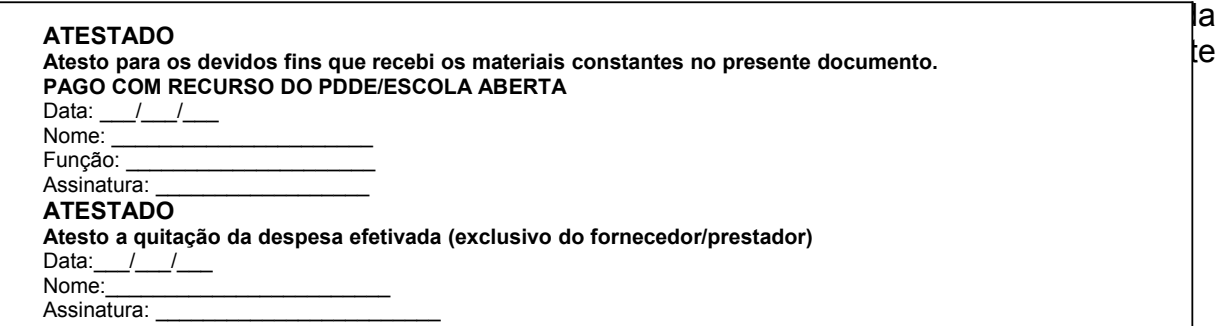

Tabela 5 – Exemplo de Carimbo de Atesto

## **2.5. DESPESAS PROIBIDAS COM RECURSOS DO PROGRAMA**

- aquisição de bens e contratação de serviços que individualizem sua utilização ou doação, a exemplo de **material e uniforme escolar** para distribuição aos alunos ou que concorram com o objeto de programas instituídos, como o da alimentação escolar, do livro didático e outros financiados pelo FNDE;
- pagamentos a servidores da Administração Pública Federal, Estadual, Distrital ou Municipal e da Unidade Executora (APMF);
- aquisição de gêneros alimentícios;
- festividades e comemorações (coquetéis, decorações, recepções, etc.);
- conta de água, energia elétrica e taxas de qualquer natureza;
- combustíveis (gás de cozinha, gasolina, diesel etc) materiais para a manutenção de veículos, transportes para desenvolver ações administrativas;
- tarifas bancárias como: cheque, extrato bancário, encargo por devolução de cheque, além de outros;
- melhorias na infra estrutura física, tais como, construções, adaptações, e instalações de laboratórios e ampliações de ambientes ;
- Recibo de Pessoa Física, exceto para ressarcir o voluntário que apresentou o Relatório de Atividades Mensais, após cumprimento do compromisso firmado no Termo de Adesão e Voluntariado.

## **ATENÇÃO:**

.

É PROIBIDA a transferência dos recursos do PDDE

Escola Aberta para qualquer outra conta, bem como alteração de Banco e/ou Agência, excetuando-se a transferência para as aplicações financeiras.

A solicitação de INCLUSÃO de **item de despesa ou prestação de serviços** no GRF/Mais Educação poderá ocorrer desde que seja respeitado o conjunto dos seguintes critérios:

- **Custeio/Capital**  a classificação da despesa pretendida corresponde à classificação do recurso disponível para executá-la;
- **Objetivo do Programa** itens ou prestação de serviços que venham a fortalecer o alvo Pedagógico do Programa Escola Aberta;
- **Atividade** complementa o caráter pedagógico da atividade aprovada no Plano de Atendimento da Escola.

## **2.7. PRESTAÇÃO DE CONTAS**

As Prestações de Contas das Escolas serão apresentadas de duas formas:

## **2.7.1. Prestação de Contas "***online***" - GRF**

O Sistema – Gestão de Recursos Financeiros - GRF tem por finalidade registrar e disponibilizar dados referentes às liberações de recursos, execução de despesas e emissão de relatórios para a montagem da Prestação de Contas Documental. Além disso, o sistema possibilita, de forma transparente, o acompanhamento dos gastos pelos gestores de cada Estabelecimento de Ensino.

O Sistema possui as seguintes funções operacionais:

- Itens de despesas consulta itens de despesas que podem ser realizadas.
- Plano de Aplicação.

• Nota Fiscal – Funções de registro, alteração, consulta e exclusão de dados relativos às Notas Fiscais.

- Consulta Prestação de Contas.
- Consulta Resumo da Prestação de Contas e Liberação para o NRE.
- Relatórios funções de geração dos relatórios para composição da Prestação de Contas Documental.
- Relatório de Origem e Aplicação de Recursos.
- Demonstrativo das Despesas Realizadas.
- Conciliação Bancária.

No caso específico do Programa Escola Aberta, os itens de despesa previstos no sistema GRF estão em conformidade com as Legislação que tratam o Programa. Por esse motivo, contemplam estritamente itens necessários ao desenvolvimento das oficinas do Programa. Caso os recursos destinados a este Programa sejam utilizados para aquisições de itens ou contratações de serviços não previstos no sistema, a aprovação da Prestação de Contas ocorrerá mediante recolhimento de valores.

#### **2.7.2. Prestação de Contas Documental – Programa Escola Aberta**

Elaborada em papel padrão A4, acontecerá no **mesmo protocolado da Prestação de Contas do Programa Mais Educação.** Mesmo fazendo parte do mesmo protocolado, orientamos que após a documentação do Programa Mais Educação, o documento referente ao Programa Escola Aberta, obedecerá esta ordem:

- Ofício;
- $\triangleright$  Plano de Atendimento da Escola (DO SIMEC);
- Planos de Aplicação DO SISTEMA GRF:
	- a) das Cotas Custeio e Capital;
	- b) dos Rendimentos.
- Atas das Reuniões com a APMF;
- ▶ Demonstrativo de Despesas Realizadas;
- Comprovantes de Despesas (na ordem dos lançamentos do demonstrativo);
- $\triangleright$  Notas Fiscais Originais contendo os atestos de:
	- a) recebimento assinada pelo responsável que acompanhou o recebimento da mercadoria ou a execução do serviço prestado;
	- b) quitação da despesa assinada pelo fornecedor.
- $\triangleright$  Recibos de Ressarcimento dos Oficineiros;
- Relatórios de Atividades de atividades;
- Termo de Adesão dos Oficineiros;
- ▶ Recibo do Coordenador;
- ▶ Relatório de Atividades do Coordenador;
- Termo de Adesão do Coordenador;
- $\triangleright$  Recibos de Ressarcimento do Supervisor do NRE;
- **EXEC** Relatório das Visitas Técnicas do Supervisor;
- Termo de Adesão do Supervisor;
- Formulário de Consolidação Pesquisa de Preços;
- ▶ Relação de Bens Adquiridos;
- Termo de Doação;
- ▶ Relatório de Origem e Aplicação dos Recursos;
- Conciliação Bancária.

Os documentos probatórios especificados a seguir deverão permanecer arquivados no estabelecimento de ensino para fins de auditoria do FNDE e SEED.

- Orçamentos no mínimo, 03 (três) fornecedores e/ou prestadores de serviços;
- Justificativas se for o caso;
- Cópias dos comprovantes dos pagamentos efetuados (cheques, transferências eletrônicas de disponibilidade);
- Declaração de Isenção de Vínculo Público (Oficineiro).

#### **ATENÇÃO**

A Unidade Executora (APMF) deverá afixar, na escola, em local de fácil acesso e visibilidade, a relação dos seus membros e quadro demonstrativo que evidencie os bens e materiais adquiridos e os serviços que foram fornecidos e prestados com a indicação dos valores correspondentes.

Após a Aprovação da Prestação de Contas pelo NRE e envio da aprovação ao FNDE por esta Secretaria, a Prestação deverá ficar em poder da APMF/Escola, para acompanhamento e consulta de possível auditoria **In loco**.

## **2.9. PRAZOS**

Os recursos do Programa Escola Aberta 2012, deverão ser movimentados obedecendo às seguintes datas:

- > 31 de dezembro: prazo para realização de despesas;
- 31 de dezembro: prazo para Protocolo e entrega da Prestação de Contas no NRE.

Envio da Prestação de Contas Consolidada pela SEED ao FNDE

28 de fevereiro do exército seguinte.

## **2.10. REPROGRAMAÇÃO**

O valor reprogramado deve corresponder ao valor de 60% creditado no exercício, tendo em vista a dinâmica adotada por esta Secretaria, onde o Programa Escola Aberta é desenvolvido no período letivo, ou seja, iniciando no mês de fevereiro e finalizando no mês de dezembro.

 A Cota Reprogramada correspondente ao exercício anterior e o valor de 40% correspondente a 2ª Parcela, quando não utilizadas em sua totalidade, deverão ser recolhidas ao Tesouro Geral da União.

#### **2.11. INADIMPLÊNCIA DA APMF**

Caso ocorram problemas decorrentes de irregularidades praticadas pelo Gestor durante a execução dos recursos do Programa, caberá ao Núcleo Regional de Educação apurar a procedência dos fatos, bem como instaurar Processo de Sindicância, se for o caso, e encaminhar Relatório Circunstanciado à CAF para que sejam tomadas as providências cabíveis junto à Assessoria Jurídica da SEED.

## **ATENÇÃO**

 **Adverte-se através do Art. 279 da Lei 6174/70, o dever do Servidor Público do Esta do do Paraná de levar ao conhecimento de autoridades superiores as irregularida des de que tiver ciência em razão do cargo ou função, sob pena de tornar-se cor responsável.**

 A APMF, pessoa jurídica de direito privado, é um órgão de representação dos Pais, Mestres e Funcionários do Estabelecimento de Ensino. O Presidente da APMF, Gestor dos recursos é o responsável financeiro por garantir os insumos necessários à qualidade de todas as oficinas em desenvolvimento.

 O Diretor do estabelecimento, bem como todos os demais membros da comunidade escolar são os corresponsáveis pelas ações por ele realizadas durante a gestão dos recursos repassados.

#### **2.12. PARTICIPAÇÃO DA COMUNIDADE ESCOLAR**

A comunidade escolar, representada pelos membros da APMF, ouvidas as necessidades do Conselho Escolar, participará da aplicação dos recursos da seguinte forma:

- f) na aprovação do Plano de Aplicação;
- g) no acompanhamento da realização das ações;
- h) nos Relatórios e Prestação de Contas;
- i) no acompanhamento da realização das despesas;
- j) no acompanhamento, supervisão e encaminhamento de sugestões ao Gestor do PROGRAMA ESCOLA ABERTA.

#### **2.13. CAPACITAÇÃO**

Caberá à Secretaria de Estado da Educação por intermédio da Coordenadoria de Apoio Financeiro à Rede Escolar (CAF), atuar como Coordenadores Financeiros do Programa Escola Aberta e promover a capacitação, treinamento, bem como orientação necessária à gestão dos recursos do Programa.

## **ANEXO I**

**OFÍCIO N.º – Município e data**

Excelentíssimo Senhor:

 Encaminhamos a Vossa Excelência, a Prestação de Contas do Programa Dinheiro Direto na Escola – Mais Educação/Escola Aberta, referente ao exercício de ...... no valor total de R\$.................. (valor por extenso), para execução de ações desenvolvidas pela APMF do Estabelecimento de Ensino.

Atenciosamente,

 $\mathcal{L}=\mathcal{L}^{\text{max}}$ **Presidente da APMF** 

Excelentíssimo Senhor

\_\_\_\_\_\_\_\_\_\_\_\_\_\_\_\_\_\_\_\_\_\_\_\_\_\_\_\_\_\_ Secretário de Estado da Educação CURITIBA-PARANÁ